## ЭЛЕКТРОННОЕ МУЗЫКАЛЬНОЕ ТВОРЧЕСТВО

# пособие для

 $\star$ 

преподавателей

Муниципальное бюджетное учереждение дополнительного образования "Детская школа искусств города Югорска"

### **Методика музыкального обучения на основе цифрового инструментария**

Могуш Людмила Александровна преподаватель фортепиано

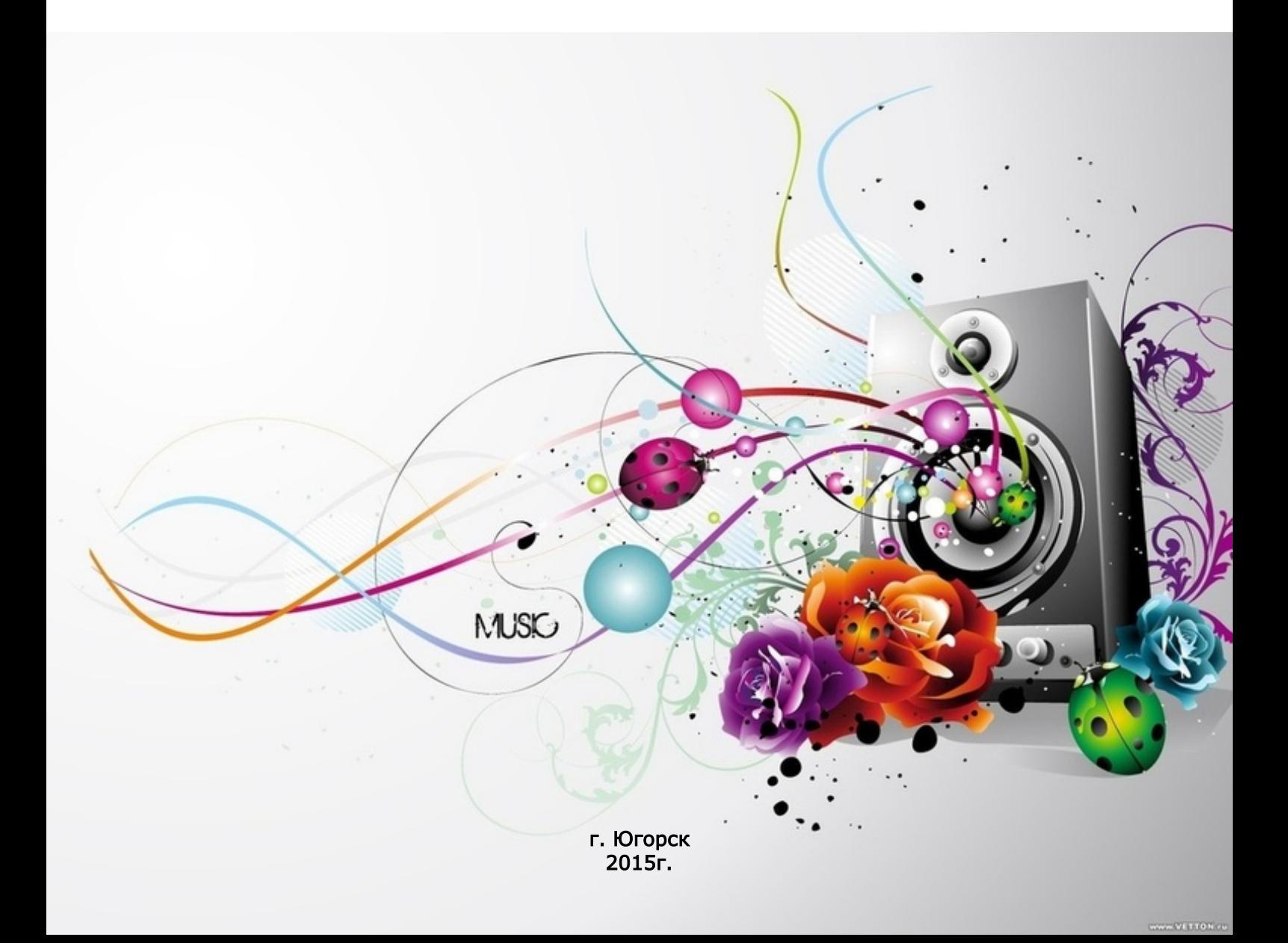

#### **Музыкальнотворческая деятельность на основе различных компьютерных программ**

#### **Работа в «музыкальных конструкторах»**

Компьютерные программы, предназначенные для создания музыки, делятся на ряд классов: MIDI-секвенсеры, аудиоредакторы, виртуальные синтезаторы и т.д. Для начального обучения подойдут программы-«музыкальные конструкторы» (например, DoReMix, Music Generator, Dance Machine и др.). Это такие программы, в которых име-ется большое количество различных звуковых заготовок, так называемых семплов: рит-мических рисунков ударных, баса, гитар, мелодических узоров синтезаторов, медных духовых, педалей струнных, звуковых эффектов, фраз, исполняемых голосом, и др. Все эти заготовки делятся на ряд групп, внутри которых они соответствуют друг другу по ритму, гармонии, характеру тембра и громкостному балансу. Пользователю на основе их свободного комбинирования в рабочем окне программы по вертикали (в одновременном звучании) и горизонтали (последовательно во времени) надо сложить некую мозаику, своеобразную фигурку, подобно той, которая складывается из деталей детско-го конструктора.)

 Процесс создания музыки в таких программах технически предельно прост. Знаний нотной грамоты не требуется — музыкальные операции совершаются по слуху, а все составляющие будущей композиции находятся под рукой. (Этим объясняется популярность программ данного типа среди детей и подростков.)

Вместе с тем сочинение музыки на основе этих программ связано с двумя серьёзными художественными проблемами. Первая из них — достижение оригинальности звучания — едва ли полностью разрешима. Как ни перекладывай «кубики», в любой комбинации именно они будут определять облик целого. В выборе стилистики и жанровом решении композиции доминирует соавтор пользователя — музыкант-программист, то есть тот, кто создал все звуковые заготовки. И если эти заготовки в вашем «конструкторе» выполнены в дискотечном стиле, то в результате ничего, кроме танце-вальной музыки соответствующего характера, не получится.

Другая проблема, в отличие от первой, вполне разрешима. Одни и те же кубики можно превратить в красивый игрушечный замок, а можно свалить в беспорядочную кучу. Формирование из имеющихся заготовок цельной, яркой музыкальной композиции — достойная творческая задача. Она и составляет предмет обучения музицированию на основе программ данного типа.

В процессе создания музыкального произведения на основе «конструкторов» можно выделить три основные задачи, связанные с группировкой семплов по горизонтали, вертикали и глубине музыкального пространства.

Музыкальная композиция (проявление горизонтали) строится по законам диалектического развертывания. Её структура, включающая в себя вступление, экспозицию, середину, репризу и коду, берет свое начало в диалектической триаде: тезис — антитезис — синтез. Функция каждого композиционного раздела в общем процессе развития и предопределяет особенности его построения.

Так, задача вступления — подготовить появление экспозиции. Соответственно наиболее подходящими для этого раздела окажутся такие семплы и их конфигурации, которые, с одной стороны, по стилю и характеру будут иметь некую общность с основным разделом формы, а с другой — будут от него отличаться своей неустойчивостью (метроритмической, ладогармонической, темброфактурной, динамической и др.).

Для построения экспозиции следует рекомендовать ученикам использовать семплы, обладающие метроритмической и ладогармонической устойчивостью, мелодической закругленностью. Для этого раздела композиции характерно наличие определенной канвы фактуры (в виде ритмического остинато), на которую, поочередно меняясь, наслаиваются другие темброфактурные пласты.

Для получения контраста в противопоставляемом экспозиции разделе подойдут семплы, основанные на выразительных средствах с противоположенным экспозиционным семплам знаком. Например, тихо — громко, акцентированный ритмический рисунок — плавные линии, медь — струнные, отсутствие звуковых эффектов — их употребление и т.д.

Для подчеркивания кульминационных эпизодов, связанных, как правило, с началом репризы, учащимся можно порекомендовать приём сбережения средств вплоть «до момента их решительного вступления» (М.И. Глинка). Свежие краски, впервые появляющиеся в таких эпизодах (например, обусловленные включением новых тембров, более высоких регистров, более яркой динамики), придают их звучанию качественно новый характер и вместе с тем объемность, рельефность всей музыкальной конструкции.

И, наконец, точку (многоточие, восклицательный или вопросительный знак) в конце композиции ставит кода, каким-то, порой самым парадоксальным, образом ломающая сложившийся стереотип движения и утверждающая необратимость произошедших перемен, невозможность дальнейшего музыкального развертывания.

Успешности освоения учащимися способов работы над тем или иным разделом композиционной структуры будет способствовать уяснение ими трёх принципов тождества, контраста и вариационности, на которых зиждется процесс музыкального развития. Понимание действия этих универсальных принципов позволит учащимся мысленно вписать специфическую работу над музыкальной горизонталью в программах-«конструкторах» в широкий контекст композиторской работы над музыкальной формой и одновременно будет способствовать обострению их музыкального восприятия, способности улавливать многие нюансы музыкального развития.

При построении вертикали музыкального звучания учащиеся должны, прежде всего, стремиться к достижению её гармонического единства. Создатели программконструкторов всячески пытаются гармонически унифицировать семплы, но они, разумеется, не могут обойтись лишь одним аккордом. Даже минимальное гармоническое варьирование в разных пластах вертикали может загрязнить её, поэтому наложение семплов требует от учащихся неустанного слухового контроля.

Другая связанная с построением вертикали проблема касается фактуры: это обеспечение регистрового баланса. Долгое «застревание» в басах или верхах неизбежно приводит к однообразию и бедности звучания. Ученики должны научиться задействовать в процессе музыкального развертывания все регистры — в их одновременном или последовательном сочетании.

И, наконец, работа с третьей, глубинной координатой музыкального пространства связана с проблемой получения многоплановости, перспективности звучания. Этот эффект возникает при разделении нескольких одновременно звучащих фактурных пластов на рельефные и фоновые. Чтобы произошло это разделение, данные пласты должны контрастировать между собой. Их соотношение как более близких или отдаленных в перспективе музыкального звучания зависит от регистрового положения (верхние голоса, как правило, воспринимаются как более активные и расположенные ближе к нам), громкости, тембровой яркости, акцентности, активности ритмического и звуковысотного рисунка. Наибольшую полноту и объемность звучания может обеспечить ритмическая и темброфактурная комплементарность (дополняемость) различных пластов, на чём следует заострять внимание учащихся.

И в дополнение к сказанному — ещё несколько методических рекомендаций более общего характера.

- Начинать работу в конструкторах следует с простых базовых операций, постепенно осваивая новые, всё более сложные. Например, заниматься редактированием семплов или созданием новых лучше после того, как появится умение добиться максимально возможной выразительности звучания на основе уже имеющихся. •
- На начальном этапе освоения любого «конструктора» не следует ориентировать учеников на создание протяженной композиции. Крупная форма, в том числе и в данном виде творчества, строится как сложная система отношений входящих в её состав простых построений. Пусть ученики сначала научатся грамотно составлять эти простые построения, тогда им на основе вживания в данный материал постепенно будут открываться и пути его возможного «прорастания» в сложные музыкальные структуры. •
- Важно всё время заставлять учеников действовать осмысленно руки на клавиатуре компьютера не должны «идти впереди головы». Необходимо продумывать план будущего сочинения как в целом, так и в деталях, анализировать имеющийся звуковой материал, и каждая манипуляция с ним в процессе работы над композицией должна отвечать этому плану. •
- Необходимо постепенно приобщать учащихся к музыкальным понятиям, связанным с данным видом их компьютерного музицирования, таким как метр и ритм, остинатность, лад и гармония, фактура и её основные элементы (мелодия, бас, гармонические голоса, педаль, подголосок), композиционная форма и её основные разделы (вступление, экспозиция, середина, реприза, кода) и др. •
- Оценивание творческого продукта учащихся возможно по двум взаимосвязанным шкалам: грамотно — неграмотно и оригинально — шаблонно. Если в их композиции допущено много ошибок (то есть работа выполнена неграмотно), невозможно получить выразительное, а тем более оригинальное звучание. Несмотря на все ограничения в возможности проявить свою индивидуальность при работе в «кон- •

структорах» (что является оборотной стороной предельной лёгкости этой работы), достижение определенного уровня оригинальности композиции здесь всё же возможно. Она может проявиться в драматургическом построении и связанной с ней музыкальной форме, фактуре и звуковом материале (на этапе редактирования семплов и составления своих) и, в конечном счете - в образном содержании создаваемого произведения.

Не следует перегружать детей работой в «конструкторах» из-за стилистической зауженности звуковых шаблонов большинства редакторов такого типа - это может отрицательно сказаться на формировании музыкального вкуса учащихся. Важно чередовать данную работу с традиционными видами музыкальной деятельности на уроке — пением и игрой на музыкальных инструментах, слушанием музыки и др. Но вместе с тем, нельзя и пренебрегать ею, ибо опыт продуктивной музыкально-творческой деятельности, которая в своем полноценном виде благодаря редакторам данного типа становится доступной детям, крайне важен для их музыкального развития.

#### Работа в программах-автоаранжировщиках

Как следует из самого названия, автоаранжировщики - это такие предназначенные для создания музыкальной аранжировки программы, которые в автоматическом режиме выполняют значительную часть данной работы (примеры: Visual Arranger, The Jam-mer, Band-in-a-Box и др.).

Идея разработки программ данного типа обусловлена спецификой изложения музыкальной мысли в песенно-танцевальных жанрах, где наряду с бесконечно разнообразной в своих проявлениях мелодической линией имеется сопровождение, состоящее, как правило, из многократных повторений тех или иных остинатных рисунков фактуры. И если формализовать принцип построения ярких, выразительных мелодий невозможно (на это создатели программ-автоаранжировщиков и не претендуют), то привести к общему знаменателю фактуру сопровождения в данных жанрах не представляет особого труда. Для этого надо вычленить свойственный музыке конкретного массового стиля или жанра инвариантный фрагмент сопровождения (1-2 или 4 такта), записать этот фрагмент (или алгоритм его построения) в память программы и предоставить музыканту-пользователю возможность многократного воспроизведения этого фрагмента (или сформированных программой его вариантов) на основе адекватной мелодическому развертыванию последовательности аккордов.

Таких заложенных в шаблонах сопровождения (или алгоритмах их создания) стилей и жанров в программе может быть множество (до ста и более). Притом каждый из них, как правило, бывает представлен в двух и более своих основных вариантах, а также дополнительными шаблонами вступлений, окончаний и ритмических отыгрышей. В некоторых программах предусмотрены возможности редактирования этих шаблонов и построения собственных, импровизации в реальном времени на основе записанной «минусовки», автоматического генерирования партий, имитирующих игру солиста-импровизатора (пианиста, саксофониста, ударника и др.), звукорежиссёрской корректировки (динамический баланс, панорама, эффекты и др.) и ряд других возможностей.

Как видим, несмотря на передачу многих задач музыкальной аранжировки компьютерной программе, её многообразный инструментарий позволяет в значительной мере преодолевать механистичность запрограммированных действий компьютера и сочинять достаточно яркие, живые, богатые по звучанию композиции. Притом процесс аранжировки на основе данных программ по сравнению с традиционными видами этой деятельности предельно упрощается: вместо проработки всех деталей аранжировки музыкант-пользователь должен всего лишь выбирать готовые варианты решений из ряда предлагаемых программой. Работа в автоаранжировщиках, таким образом, оказывается подобной музицированию на синтезаторе с автоаккомпанементом и вполне доступной по уровню сложности школьникам, в том числе младшим.

Если же сравнить автоаранжировщики с музыкальными конструкторами, то, с одной стороны, музыкально-творческие задачи также облегчаются, поскольку аранжировка предполагает уже существующую мелодию, прорастающую в тот или иной тип композиции, и задача состоит в подборе подходящего сопровождения для этой мелодии и конкретизации композиционной структуры, а не создании её с нуля как в «конструкторах». С другой стороны, работа над сопровождением в автоаранжировщиках требует специальных музыкальных знаний — по гармонии, фактуре, инструментовке, музыкальной форме –– и тем самым становится более сложной. Углубление работы с музыкальным материалом в этих программах, в свою очередь, предоставляет музыканту возможность составления более оригинальных, нежели в «конструкторах», композиций и в большей мере способствует проявлению его творческой индивидуальности.

Объем и характер этих знаний примерно тот же, что и при обучении аранжировке музыки для синтезатора. В рамках начального обучения, разумеется, эти знания должны быть представлены в редуцированном виде, но достаточном для элементарной музыкально-творческой деятельности учащихся. Так, по гармонии младшие школьники должны прежде всего ознакомиться с тремя трезвучиями на I, IV и V ступенях лада, представляющими три тональные функции — тонику, субдоминанту и доминанту, с помощью которых можно гармонизовать многие детские песни и другие произведения школьного репертуара, а также — получить представление о буквенно-цифровом обозначении аккордов. По фактуре самым главным оказывается представление о мелодии и характере её взаимодействия с сопровождением, предопределяющем подбор паттерна под данную мелодию, а также ориентировка в представленном программойавтоаранжировщиком наборе паттернов. По инструментовке — различение основных тембровых групп и обусловленность изменений окраски музыкального звучания ходом развития музыкальной мысли. По звукорежиссуре — представление об основных эффектах (реверберация, хорус), панораме и их воздействии на характер звучания мелодии и музыкальной фактуры в целом.

Аранжировка музыки, в том числе на основе рассматриваемых программ, является сложной деятельностью, состоящей из 4-х основных действий: это анализ текста оригинала, составление проекта аранжировки, отбор звуковых средств, проверка и корректировка продукта. Каждое из этих действий, в свою очередь, делится на ряд операций, поэтому приобщение учащихся к искусству аранжировки возможно лишь в опоре на дидактический принцип расчленения сложной задачи.

Анализ формы оригинала задает ориентир для всей последующей работы. На этом этапе важно понять ход мысли автора и найти путь претворения его идей в проекте будущей аранжировки. При этом аранжировщик, подобно театральному режиссёру, может порой значительно отклоняться от заявленного в оригинале жанрового и драматургического решения, находить какие-то свои самобытные способы построения музыкальной формы. Но эти искания не могут быть произвольными, они всегда должны проходить в диалоге с авторскими идеями и опираться на представления о возможности воплощения в аранжировке определенного содержания.

Проект аранжировки фиксируется в рабочем окне программы в виде суммарного количества тактов с указанием метра, определения границ разделов формы и, если нужно, обозначения зацикливания этих разделов (например, в куплетной форме). Работа на этом этапе аранжировки также может включать в себя предварительные наметки мест смены паттернов и включения ритмических отыгрышей в соответствии с построением формы будущей аранжировки, решение вопроса о необходимости добавления шаблонов вступления и окончания.

Далее идёт гармонизация мелодии. Здесь ученик должен овладеть навыками сведения горизонтали в вертикаль, то есть перевода последовательности тонов сопровождения, составляющих единое гармоническое целое, в один адекватный этому целому аккорд. При этом автоаранжировщики позволяют фиксировать этот аккорд с сохранением положения баса, что придает большее разнообразие гармонизации и тем самым способствует улучшению её качества.

Запись последовательности аккордов в большинстве случаев осуществляется в буквенно-цифровом виде с компьютерной клавиатуры, но некоторые автоаранжировщики позволяют использовать в этих целях и MIDI-клавиатуру. В обоих случаях ученику будет полезно освоить навыки перевода получаемых в ходе сведения горизонтали в вертикаль аккордов в тесное положение, что делает более наглядной их структуру, а при введении аккордов с MIDI-клавиатуры — также навык подбора их подходящих обращений с плавным движением голосов, что обеспечивает удобство их взятия.

После гармонизации мелодии наступает черед оформления фактуры, то есть выбора тех или иных паттернов, конкретных вариантов вступлений и концовок, уточнения местоположения, длины и характера заполнений-отыгрышей (например, акцентноритмических, мелодических, основанных на орнаментировании или звуковых эффектах и т.п.). Простой в техническом плане, этот этап требует от музыканта специальных умений и интонационной чуткости.

Подбирая паттерн, важно выстроить его взаимодействие с мелодической линией. Ясно, что двухдольный паттерн не подойдёт под трёхдольную мелодию. Паттерн, основанный на ровном движении восьмых, будет «диссонировать» с изложенной пунктирными восьмыми мелодией, и наоборот. Движение мелкими длительностями в паттерне (восьмыми и шестнадцатыми) при отсутствии таковых в мелодии быстро приобретет однообразный, назойливый характер. Яркие ритмические обороты паттерна, не получив подкрепления в мелодической линии в виде, например, имитации, перекличек или даже простого дублирования, вместо украшения музыкального звучания привнесут в него элемент случайности или механистичности.

В ряде случаев, когда какой-либо паттерн представляется особо значимым для художественного решения, ради достижения гармоничности его взаимодействия с мелодией следует внести определенные изменения в саму эту мелодию, например, подогнать её по ритмическому рисунку под выбранный паттерн, изменить её регистр, добавить ритмическое или мелодическое заполнение и т.д. В аранжировке, в отличие от исполнительского искусства, такое художественно оправданное внесение поправок в текст оригинала вполне допустимо.

Для тех же случаев, когда в наборе паттернов не удается найти полностью отвечающего художественному замыслу, рядом программ-автоаранжировщиков предусмотрена возможность редактирования паттернов или даже создания их оригинальных разновидностей.

Чаще всего фактура паттерна подвергается редуцированию путем выключения одного или нескольких пластов автосопровождения. Таким образом, из полнозвучного, закругленного и соответствующего определенным стилистическим стандартам паттерна можно легко получить звучание более прозрачное и угловатое, но зато отличающееся необычностью и своеобразием. А если при этом ещё и изменить тембр некоторых его голосов, то доступными оказываются и далекие от оригинала образные и стилистические сферы — от романсовой лирики до юмористических, гротескных и карикатурных образов.

Очень важно определиться и со слушательским адресом электронной аранжировки. Что является ориентиром в её построении — композиция в духе академических или массовых жанров, народного или джазового музицирования, близкая рок-музыке или бальным танцам? Точный выбор жанра и стиля аранжировки с учетом интересов и вкусов конкретной аудитории очень многое определяет в её успехе у этой аудитории.

Ученик должен научиться с помощью смены паттерна отделять каждый крупный раздел формы (например, вариацию, эпизод рондо, середину и репризу сложных форм), чтобы подчеркнуть рельефность композиционной формы. Сложность здесь состоит не только в правильном определении формы и нахождении граней, разделяющих её крупные разделы, но и в подборе таких контрастирующих паттернов, которые в контексте данной аранжировки имели бы общий образно-смысловой знаменатель, а их смена не разрывала бы связное течение музыкальной мысли.

Применение вспомогательных шаблонов вступления, окончания и различного рода заполнений способно в значительной мере оживить фактуру. Но при пользовании ими следует обращать внимание на следующие моменты: соответствуют ли шаблоны вступления и окончания основному течению музыкальной мысли по характеру гармонических последовательностей, рисунку фактуры, тембровой окраске? А если нет, то не лучше ли от них отказаться? Не слишком ли назойливыми становятся заполнения в аранжировке ученика? Их главная функция — придавать повторяющимся фигурам автосопровождения импровизационную гибкость и блеск, но слишком частое обращение к ним также способно вызвать ощущение механического однообразия. Поэтому заполнения следует применять только на границе разделов формы — её частей, периодов и предложений, а также иногда и между идущими в медленном темпе крупными фразами в случае остановки мелодического развертывания.

Гармонизация мелодии и построение фактуры сопровождения — наиболее значимые и специфические элементы музыкально-творческой деятельности на основе программ-автоаранжировщиков. Однако они не исчерпывают эту деятельность полностью. После решения всех связанных с построением сопровождения задач наступает черед тембрового оформления аранжировки.

Как было сказано выше, иногда данная проблема связана с переинструментовкой паттерна. Но во всех случаях при работе в автоаранжировщиках необходимо определиться с тембром мелодии. Здесь основное требование состоит в том, чтобы он отвечал характеру других голосов сопровождения и музыкальному образу создаваемой композиции в целом, а изменения тембровой окраски мелодии соответствовали фазам развития музыкальной мысли.

Каждый музыкальный инструмент при всей широте своего выразительного потенциала связан с определенными национальными традициями, жанрами и стилями. Поэтому, скажем, при инструментовке мелодии марша нужно выбирать между трубой, тромбоном, кларнетом или флейтой, но никак не между клавесином, церковным органом, ситарой или кото. Хотя два первых инструмента отлично впишутся в аранжировку барочной музыки, а два последних будут уместны в музыке, выдержанной в духе древней индийской или японской традиции.

Быстрое движение мелодии обусловливает выбор инструмента с острой артикуляцией, а медленное, напротив, — инструмента с мягкой атакой и медленным угасанием звучности, а также отличающегося более сложной, богатой, приковывающей к себе внимание фактурой звука.

Чтобы избежать монотонности звучания, тембр мелодии следует периодически менять. Эти изменения, как было сказано, надо производить при смене частей композиционной формы, а характер сопоставления тембров должен отвечать принципу жанрово-стилистического единства музыкальной аранжировки. При этом необходимо учитывать функции частей. Например, в куплетной форме запев уместно поручить сольному инструменту, а в припеве к нему добавить ансамблевое звучание (струнные, духовые, хор), что соответствует характерному для песенного жанра сопоставлению запевалы и подхватывающего его хора.

И, наконец, звукорежиссёрское редактирование в автоаранжировщиках, как правило, минимально. Баланс голосов паттерна по громкостной динамике и панораме обычно вполне удовлетворителен. Корректировки может потребовать лишь мелодия: если она записана слишком тихо или громко относительно сопровождения, приходится соответственно увеличивать или уменьшать её относительную громкость. Если она звучит слишком сухо или плоскостно, можно добавить эффекты реверберации или хоруса. Если же в развертывании мелодии есть ярко выраженные сопоставления, переклички, эхо, то можно расставить контрастные фразы по панораме.

Как видим, общий ход работы при обращении к программе-автоаранжировщику связан с движением от общего к частному. При этом последовательно решаются задачи построения композиционной формы, гармонии, фактуры, инструментовки и звукорежиссёрских параметров звучания. Решение каждой из этих многообразных задач должно быть подчинено одной цели — достижению органичной целостности всех элементов аранжировки, что только и может обеспечить яркое, образное, индивидуальносвоеобразное развитие всех заложенных в авторском тексте музыкальных идей.

#### **Работа в программах — MIDI-секвенсерах**

MIDI-секвенсер (например, Sonar, Cubase SX, LOGIC Audio, Musicator Win и др.) во многом напоминает многодорожечный магнитофон, позволяющий записывать на каждую дорожку отдельную партию, а при воспроизведении — суммировать их звучание. Вместе с тем, в отличие от магнитофона секвенсер фиксирует не колебания звука, а обозначение ряда его параметров — высоты, длительности, громкости, тембра, расположения по панораме и др. Примерно то же происходит и в нотной записи, но в секвенсере все эти обозначения кодируются не с помощью нотных знаков, а в формате MIDI (Musical Instrument Digital Interface — цифровой интерфейс музыкальных инструментов).

Таким образом, MIDI-секвенсер объединяет в себе преимущества многодорожечного магнитофона (работа с озвученным многотембровым музыкальным материалом) и нотной записи (редактирование музыкального материала) и является важнейшим инструментом создания электронных музыкальных композиций и аранжировок.

Возможность высокопрофессиональной работы на основе MIDI-секвенсера обеспечивается значительно большей, нежели в нотной записи, точностью фиксации звуковых параметров. Например, динамика в нем градуируется не 8-ю обозначениями  $(ppp - pp - p - mp - mf - f - ff - ff)$ , а 128-ю, пространственная локализация по фронту звучания (панорама) — также 128-ю положениями, а полутоновое расстояние между звуками можно разбить на 16384 интервала.

Высокая точность фиксации звуковых параметров в редакторах данного типа сочетается с лёгкостью управления ими: любую ноту или музыкальный фрагмент после введения в секвенсер можно подправить по высоте, длительности, громкости, тембру и панораме, скопировать и повторить произвольное количество раз, вырезать, вставить, переместить на другую дорожку и тем самым до бесконечности совершенствовать звучание композиции.

Современные MIDI-секвенсеры допускают работу не только с MIDI-информацией, но и с оцифрованным звуком. Редактирование аудиодорожек (а их в MIDI-секвенсере может быть до 8 и больше) значительно уступает возможностям редактирования MIDI-дорожек. Например, нельзя исправить записанные на аудиодорожку фальшивые ноты, изменить в её рамках баланс отдельных партий, исправить ритмические шероховатости, заменить один инструмент другим. Зато цифровая аудиотехнология позволяет записывать и редактировать не только имеющиеся в MIDI-библиотеках звуки, но и любые другие, нужные музыканту-компьютерщику — «живые» (вокал, гитара, труба, скрипка и др.), природные, электронные. Таким образом, звуковая палитра современных MIDI-секвенсеров, благодаря сочетанию в них MIDI и аудиотехнологий, расширяется беспредельно.

И MIDI-, и аудиодорожки располагаются в окне треков — главном окне любого MIDI-секвенсера. Каждую из них, представленную в этом окне в виде горизонтальной полоски (Part, Clip), можно выделить, перенести, вырезать, вставить, разрезать, соединить, удалить.

Любую MIDI-дорожку можно отредактировать в окнах Piano-Roll, List и Staff. Содержание редактирования в этих окнах во многом идентично. Различия касаются лишь формы представления MIDI-сообщений. Так, в окне Piano-Roll MIDIноты превращаются в маленькие прямоугольники, длина которых соответствует продолжительности ноты, а местоположение по вертикальной шкале — её высоте (примерно так же, но в виде перфорированной ленты моделировались музыкальные звуки в механических пианино начала XX века, отсюда и название окна — Piano-Roll). Это наиболее наглядное и удобное средство редактирования, поскольку изменения MIDI-ноты по длине и высоте осуществляются как смещение, вытягивание или сужение представляющего ноту прямоугольника в двухмерном пространстве.

Редактор в форме списка — List не столь нагляден, зато содержит в себе в виде условных обозначений и цифр подробную информацию обо всех MIDI-событиях данного трека: виде MIDI-сообщения, номере MIDI-канала, начале и продолжительности ноты, её параметрах (высоте, громкости, панораме и др.).

Третье окно, Staff, представляет MIDI-события в самом привычном для музыканта виде нотного текста. Оно не столь удобно для редактирования, поскольку нотная запись весьма приблизительно отражает реальное звучание, зато предоставляет возможность лёгкой ориентации в музыкальном тексте. Например, выведя в этом окне всю партитуру или её фрагмент, можно быстро обнаружить, на какой из дорожек звучит фальшивая нота.

Кроме того, MIDI-дорожки редактируются в окне Микшерный пульт, как бы представляющем многоканальное звучание с точки зрения звукорежиссёра, и в окнах управления темпом. В одном из этих окон темп обозначен в виде числа ударов в минуту, а последовательность таких чисел соответствует изменениям темпа. Во втором окне эти изменения экспонируются в виде графика, вертикальная шкала которого обозначает быстроту темпа, а горизонтальная — то, каким тактам и их долям эти обозначения отвечают.

Каждая аудиодорожка тоже редактируется в отдельном окне — Audio, в котором можно выделить любой её фрагмент, прослушать его, вырезать, вставить, удалить, разрезать и склеить. Можно также усилить громкость звучания этого фрагмента до оптимального значения («нормализовать»), подавить шумы, плавно уменьшить или увеличить его громкость, сжать или расширить время звучания, сдвинуть данный фрагмент на определенный интервал по высоте, высветлить или сделать более матовым его звучание с помощью эквалайзера, обработать различными эффектами: реверберацией, хорусом, флэнджером и др.

Широкие возможности манипулирования звуковым материалом, которые дает сочетание MIDI- и аудиотехнологий, делают MIDI-секвенсер наиболее совершенным, гибким, тонким и вместе с тем сложным инструментом в руках композитора или аранжировщика. Здесь нет никаких ограничений для воплощения любой, самой смелой и оригинальной музыкальной мысли. Однако нет и той меры быстроты и лёгкости, с которой композиция выстраивается на основе фактурных полуфабрикатов некоторых других компьютерных программ — музыкальных конструкторов и автоаранжировщиков.

Специфика творческой задачи при работе на основе MIDI-секвенсеров состоит в полном, начиная с нуля, построении музыкального целого без опоры на готовые семплы или автоаккомпанемент. В чём-то эта задача близка специфике аранжировки для синтезатора без включения автоаккомпанемента (в режимах Normal и Split), но вместо 12 дорожек можно использовать несколько десятков. Соответственно продукт деятельности в этих редакторах может выходить далеко за рамки стилистики популярной музыки и при этом достигать высокохудожественного уровня.

Работа на основе MIDI-секвенсеров последовательно охватывает элементы композиторской, исполнительской и звукорежиссёрской деятельности, и при выполнении музыкальной аранжировки необходимо, прежде всего, иметь четкое представление о порядке действий. Первым шагом здесь всегда является анализ оригинала в единстве его формы (композиционная структура, гармония, фактура, тембр, жанрово-стилистические особенности) и содержания (о чём эта музыка, и что из неё можно сделать, используя потенциал электронного инструмента).

Если оригинал не отличается особой сложностью формы и содержания (например, какое-либо произведение, относящееся к народной музыке или музыке массовых жанров), то, возможно, лучше воспользоваться программой-автоаранжировщиком. MIDIсеквенсер больше подойдёт для аранжировки произведений классической музыки или современной музыки академических жанров, в которых важно, прежде всего, сохранить индивидуальное художественное своеобразие. Он также будет уместен и в работе над произведениями народной и популярной музыки, если специальной целью ставится добиться особенного, оригинального и изысканного звучания этих произведений.

Ход течения музыкальной мысли, её «повороты», характер развития (варьирование, сопоставление разделов и их повторение, диалог тем, лежащий в основе музыкального развертывания и т.п.) становится ориентиром при построении формы электронной аранжировки (соответственно — вариационная, куплетная, двух или трёхчастная, сонатная и др.).

Далее, если необходимо, производится гармонизация мелодия. Как правило, она связана с аккумулированием в аккорды фигураций сопровождения и определением местоположения баса.

Затем выстраивается фактура. Она должна отвечать форме произведения (новый раздел — новый рисунок фактуры), особенностям мелодической линии (по метру, ритмическому рисунку, жанровым деталям и т.п.). Очень многое зависит от индивидуальных представлений аранжировщика о характере искомого электронного звучания. Так, фактуру можно выстроить в песенном или танцевальном движении, подобрав соответствующие остинатные формулы сопровождения; можно сделать её более плотной или прозрачной; широко расставить голоса или расположить их тесно (в любом случае при этом голоса сопровождения не должны занимать регистровое пространство мелодии); голосоведение может быть плавным или скачкообразным, подчеркивая тем самым характерность образа (например, экспрессивного, причудливого, гротескного).

Инструментовка (следующий шаг в построении аранжировки), так же как и построение фактуры, во многом определяется формой произведения — тембровое сопоставление прежде всего призвано подчеркнуть контрастностьеё разделов.

Важную роль играет инструментовка и в достижении перспективности звучания. Каждый пласт фактуры в зависимости от его функции может быть ранжирован с помощью более или менее яркой тембровой окраски, так что эти пласты начинают выглядеть один на фоне другого как разные планы звучания. Большую роль при этом играет предоставляемая MIDI-секвенсером возможность дублирования тембров. Например, октавное дублирование или смешивание двух инструментов, один из которых обладает острой атакой и быстрым затуханием, а другой — медленной атакой и протяженностью , будет способствовать выделению партии, которую эти инструменты ведут, на фоне других партий в перспективе музыкального звучания.

Ещё одна проблема инструментовки связана с построением регистрового баланса. Многообразие тембров MIDI-библиотек позволяет высветлить или смягчить звучание тех или иных регистров, объединить или сделать слоистой вертикаль музыкального звучания, убрать в ней провалы или перегрузки (особое внимание при этом следует уделять басовым партиям).

Инструментовкой заканчивается композиторская часть работы над аранжировкой. После того как намечен её проект, нотный текст с помощью MIDI-клавиатуры последовательно записывается на дорожки MIDI-секвенсера. Начинается новый этап работы, главными проблемами которого является редактирование исполнительских параметров звучания: темпа, динамики, агогики, артикуляции. Разумеется, это не исключает и даже, напротив, предполагает постоянное возвращение к композиторской работе: совершенствование гармонизации, фактурной организации и инструментовки идёт постоянно на протяжении всей работы над электронной аранжировкой музыкального произведения.

Темп в MIDI-секвенсерах выставляется посредством метронома. Технически эта операция, как и многие другие в музыкально-компьютерных программах, очень проста. Вместе с тем именно правильный темп предопределяет яркость и образность интерпретации музыкального произведения, и выбор его — решающая задача любого исполнителя, в том числе музыканта-электронщика. Существенное воздействие на этот выбор оказывает плотность фактуры, интенсивность её «ритмических событий», уровень реверберации и задержек. Эти показатели находятся с темпом в обратной зависимости: чем они больше, тем медленнее темп следует брать, и наоборот.

Работа над агогикой обычно начинается с прямо противоположной ей по содержанию операции — квантизации. В процессе этой операции записанные на дорожки секвенсера MIDI-ноты выравниваются по началу и, если нужно, также по протяженности относительно долей такта, перемещаясь в ближайшие выбранные метрические ячейки (например, четверть, восьмую или шестнадцатую долю такта). Ритмический рисунок, становясь абсолютно ровным, придает звучанию характер формального совершенства, лоска и вместе с тем механистичности.

Некоторые стили массовых жанров нуждаются именно в таком подходе к ритмической организации звучания. В большинстве же случаев красота музыкального звучания связана с некоторым отходом от идеальной ритмической ровности, поэтому в MIDIсеквенсере предусмотрена возможность «гуманизации», то есть ограничения точности действия квантизации, что ведёт к определенному оживлению ритмического движения. Можно, конечно, вообще отказаться от квантизации, но при этом ритмическая сторона исполнения при записи на дорожки секвенсера должна быть безупречной.

Агогикой можно управлять путем изменений темпа, только плавных и распространяющихся на небольшие отрезки времени (в пределах нескольких или одного тактов и даже — их долей). Окно графического редактирования темпа такие возможности предоставляет (в нем темп можно менять каждую тридцать вторую длительность, то есть практически непрерывно на слух).

Опять же, прочертить мышью линию темповых сдвигов легко. Весь вопрос в том, чтобы все эти замедления и ускорения работали на музыкальный образ и придавали несколько статичному и мертвенному электронному звучанию характер живой выразительности. Поэтому, так же как и выбор темпа, формирование агогики представляет собой сложную художественную задачу. Ориентиром в её решении является синтаксическая структура музыкального произведения. Окончание предложений и крупных фраз зачастую хочется чуть замедлить. Иногда возникает желание подать с небольшой «раскачкой» и начало фразы. Порой целесообразно подчеркнуть введением небольшой ферматы кульминационный момент фразы. Вся эта работа в окне графического редактирования темпа связана с тщательным слуховым контролем каждого действия.

Выстраивание динамического баланса дорожек — важнейший элемент работы в MIDI-секвенсере, относящийся как к исполнительской, так и звукорежиссёрской её составляющим. С помощью динамики, так же как и тембра, можно выделить несколько планов в пространстве музыкального звучания. Их иерархия определяется функцией каждого пласта звучания в музыкальной фактуре. Так, мелодия, как правило, требует выведения на первый план, подголосок — на второй, бас и гармонические голоса сопровождения — на третий, педаль — на четвёртый. Выстраивание динамического баланса желательно проводить на разных уровнях выходной громкости и даже на разных мониторах. Дело это отличается кропотливостью и требует внимания и собранности.

И наконец, ещё один важный исполнительский параметр звучания, работа над которым доступна в MIDI-секвенсере, — артикуляция. Удобнее всего эту работу проводить в окне Piano-Roll. При графическом редактировании громкости нот в этом окне можно убрать провалы и «стреляющие» ноты внутри фразы, добиться её динамического «округления».

Легато и стаккато выставляются путем удлинения отображенных в этом окне в виде небольших прямоугольников нот (вплоть до наложения их по горизонтали одна на другую) или их укорачивания. Следует отметить, что нотная запись длительности звука и его реальная протяженность далеко не всегда совпадают. Так, звучание четвертной ноты стаккато может быть адекватно длительности восьмой или даже шестнадцатой ноты. Поэтому в работе над артикуляцией в MIDI-секвенсере нельзя слепо копировать нотный текст, и меру связности или отрывистости представленных в MIDI-формате нот необходимо тщательно контролировать слухом.

В окне Piano-Roll также доступно управление многими другими артикуляционными параметрами — вибрацией, портаменто, глиссандированием, изменением высоты, изменением громкости (возможным на одной ноте), послекасанием, смягчающей и задерживающей педалью и др. Все эти параметры в данном окне управляются с использованием графических инструментов, то есть их изменения можно нарисовать мышью. Столь богатый инструментарий артикулирования и возможность гибкого управления им позволяют при работе в MIDI-секвенсере приблизиться к живому интонированию. Весь вопрос в том, чтобы пользователь секвенсера имел ясное представление о том, как те или иные музыкальные фразы должны быть произнесены, умел выявить в этом представлении конкретные артикуляционные составляющие и выставить правильные значения соответствующих MIDI-сообщений.

Работа в MIDI-секвенсере не ограничивается сферами композиторской и исполнительской деятельности. Заключительная часть этой работы — сведение — в значительной мере связана с деятельностью звукорежиссёрской. Она охватывает проблемы выстраивания динамики и панорамы звучания, украшения его различными эффектами.

Первую из этих проблем можно разбить на две подпроблемы. Одна из них — построение динамического баланса пластов фактуры, записанных на разных дорожках секвенсера равно относится, как было сказано, и к звукорежиссёрской, и к исполнительской сфере. Она уже рассматривалась выше в разделе, касающемся редактирования исполнительских параметров звучания.

Другую подпроблему составляет выстраивание оптимального уровня громкости дорожек. Она во многом определяется техническими особенностями электроакустического тракта — при слабом сигнале в нем начинают проступать фоновые шумы, а при сильном — возможны искажения. Соответственно уровень сигнала — общий и по каналам — следует по возможности подтягивать к максимальному, но без попадания в область перегрузки (особенно внимательным надо быть при работе с аудиодорожками).

Расположение дорожек MIDI-секвенсера по панораме — существенный элемент выразительности электронного звучания. В отличие от обычных концертных условий, где положение инструментов, как правило, неизменно, в условиях электроакустики это выразительное средство легко управляемо, динамично и имеет равное с другими средствами значение. Расположение голосов по панораме раздвигает пространство фактуры, как бы добавляет в него ещё одно измерение, объединяя его с пространством реальным.

С помощью этого средства можно сделать особенно рельефным соотношение различных пластов фактуры; дифференцировать звучание двух и более пластов, занимающих один и тот же регистр; придать яркую наглядность намеченным в музыкальном тексте диалогу, перекличке, эху; создать эффект перемещения какого-либо голоса слева направо или справа налево. Как видим, это средство, подобно рельефу масляной краски на живописном полотне, обладает своим особенным выразительным потенциалом.

В расположении голосов по панораме можно руководствоваться некоторыми правилами. Так, ритм-группу рекомендуется располагать по центру. Особенно это касается баса и ударных, которые, подобно фундаменту постройки, определяют её устойчивость и равновесие. Можно лишь немного смещать отдельные партии ритм-группы относительно друг друга, но при условии сохранения «центра тяжести» её звучания в средней точке панорамы.

Мелодия, если в ней содержатся контрастные повороты музыкальной мысли, может быть дифференцирована в пространстве звучания. Например, влево и вправо от центра можно расставить тему и «возражение» ей, тему и её отголосок (эхо), тему и подголосок и т.п. Если фактура имеет полифоническое строение, то все её пласты лучше разместить на равном расстоянии друг от друга по фронту звучания и тем самым подчеркнуть их самостоятельность. При этом не следует занимать крайние положения панорамы, поскольку на них отсылается реверберационный отзвук и его смешивание с расположенными там голосами может загрязнить общее звучание.

И, наконец, в конце работы над аранжировкой как последние штрихи на дорожки MIDI-секвенсера накладываются эффекты. Роль их в музыкальном звучании во многом перекликается с ролью правой педали фортепиано. Они также способны придать звуковой картине объемность, украсить и оживить её. Вместе с тем, так же как в случае с правой педалью фортепиано, опасно переборщить с использованием эффектов — может получиться грязное, смазанное или причудливое, неадекватное характеру музыки звучание. Особое внимание в этом плане необходимо уделять басовому регистру.

Обычно на MIDI-дорожки накладывается немного реверберации и хоруса. Значительно большие возможности в разукрашивании звучания предоставляют аудиодорожки. При введении эффектов задержки, реверберации, эха, мультиэха можно раздвинуть до фантастических масштабов пространство звучания, придать ему гротескный, агрессивный (исказители, ваувау) или сказочный (флэнджер, фазер) характер, превратить голос вокалиста в голос робота (гэппер) и т.д.

Если же музыкальный образ не содержит в себе таких своеобразных черт, то, как правило, эффекты накладываются не на отдельные MIDI- и аудиодорожки, а на продукт сведения — стереопару дорожек — с целью придания общему звучанию нужной меры жизненности, полноты, теплоты, пространственности и, вместе с тем, интимности, ясности и различимости.

MIDI-секвенсер в процессе работы над музыкальной аранжировкой можно применять вместе с другими редакторами. Например, эта работа намного упрощается, если её первоначальные действия (гармонизация, построение формы и фактуры) решаются с помощью какой-либо программы-автоаранжировщика. В данном случае полученный на основе этого автоаранжировщика полуфабрикат (мелодия с автосопровождением) конвертируется в MIDI-секвенсер, где он становится отправной точкой работы. Соответственно, в MIDI-секвенсере остается лишь доработать инструментовку, выстроить исполнительские и звукорежиссёрские параметры звучания. Такой метод позволяет значительно сократить время работы над аранжировкой, но вместе с тем и её результат будет немногим отличаться от аранжировки на клавишном синтезаторе с использованием автоаккомпанемента.

С другой стороны, аранжировки в MIDI-секвенсере чаще всего не является конечным продуктом музыкальной деятельности, поскольку звучание MIDI-дорожек на каждом электронном инструменте или звуковой карте компьютера сильно разнится (вспомним, что MIDI-технология позволяет фиксировать не сами звуки, а лишь обозначения их различных параметров). И чтобы добиться идентичности звучания, звучание MIDI-дорожек, как правило, переписывается на аудиодорожки (эта операция называется трекингом) или же полученное многоканальное звучание сводится в стереопару другой музыкально-компьютерной программы — аудиоредактора.

Центральное положение MIDI-секвенсера во взаимодействии с другими редакторами в процессе работы над музыкальной аранжировкой ещё раз доказывает его исключительное значение в музыкально-компьютерной деятельности. Работа на его основе в достаточно полной мере охватывает композиторскую, исполнительскую и звукорежиссерскую деятельность. А порядок этой работы — анализ оригинала, создание проекта аранжировки, подорожечное введение и редактирование MIDI-информации, сведение — адекватен последовательному решению композиторских, исполнительских и звукорежиссёрских проблем аранжировки и соответствует движению от общего к частному в создании содержательной музыкальной формы.

#### **Работа в программах-аудиоредакторах**

Программы-аудиоредакторы (например, Sound Forge, WaveLab, Adobe Audition, Sound Designer II) предназначены для записи, редактирования и обработки звучания. Их прототипами можно считать рабочие инструменты звукорежиссёра — микшерный пульт и студийный магнитофон, которые выполняют примерно те же функции. Но вместо монтажных ножниц и скромного набора звуковых настроек цифровые технологии дают в руки пользователя мощный, точный и удобный инструмент управления живым звуком.

Помимо аудиоредакторов работу с аудиоинформацией позволяют проводить и современные MIDI-секвенсеры — на их аудиодорожки можно записать звучание, чтобы затем его усовершенствовать. Однако возможности MIDI-секвенсеров в плане такого совершенствования значительно скромнее, и для достижения впечатляющего художественного результата, а также, в ряде случаев, для перевода файла в один из универсальных форматов (например, Wav-файл) — всё равно придётся «доводить» его в какойлибо программе-аудиоредакторе.

Функции аудиоредактора включают в себя:

- запись звука (с микрофонного, линейного или цифрового входа звуковой карты), импорт файла, его сохранение с требуемыми параметрами и воспроизведение; •
- различные операции редактирования звучания копирование, вырезание, вставка и смешивание его фрагментов, постепенное увеличение или уменьшение их громкости, их инвертирование и реверсирование; •
- операции обработки звучания с помощью различных придающих ему разнообразные колористические оттенки эффектов — дилэя, реверберации, эха, хоруса, дисторшна, задания огибающей, изменения амплитуды, нормализации; •
- частотную корректировку сигнала изменение высоты звука, вибрато, эквализацию, скользящую форманту; •
- выстраивание панорамы звучания (в многоканальных программах). •

Кроме того, некоторые аудиоредакторы оснащены функцией синтеза сигнала и записи синтезированного сигнала в файл, синхронизации работы аудиоредактора с MIDIсеквенсером, внешними устройствами (например, с ленточным магнитофоном), соотнесения звучания с видеорядом, воспроизводимым в специальном окне программы и др.

Порядок действий в аудиоредакторах определяется логикой работы звукорежиссёра, в задачи которого входит запись, редактирование и обработка звучания. Деятельность на основе этих программ может и выходить за рамки звукорежиссуры, перерастая в композиторскую деятельность, если с их помощью пользователем создается оригинальный звуковой материал или оригинальная композиционная структура. Однако чаще всего дело ограничивается звукорежиссерским оформлением музыки, сыгранной вживую или сформированной в других музыкальных редакторах — музыкальных конструкторах, автоаранжировщиках, MIDI-секвенсерах, виртуальных синтезаторах и др.

В последнем случае работа начинается со звукозаписи. Как и при записи на аналоговый носитель, важнейшей задачей пользователя аудиоредактора является установка оптимального уровня записи. Решая эту задачу, он оказывается в положении между Сциллой и Харибдой: столкновение с первым чудовищем — слишком высоким уровнем сигнала — вызывает появление искажений звучания, а со вторым — низким его уровнем — может привести к маскировке полезного сигнала внутренними шумами электроакустического тракта. Притом связанный с неправильной установкой данного параметра дефект записи трудно, а иногда и невозможно исправить в ходе дальнейшей работы в этой программе. Оптимальное соотношение сигнала/шума достигается при возможно более высоком уровне записи, но без захватывания области перегрузки.

После завершения записи начинается этап редактирования. Первая его операция носит чисто технический характер. Она заключается в удалении фрагментов файла с отсутствием полезного сигнала — тишиной, возникающей в начале файла, между включением записи и вступлением музыканта-исполнителя (например, при произнесении звукооператором слов: «Внимание! Мотор идёт») или перед началом проигрывания записываемой музыки, а также в конце файла, между заключительными звуками и остановкой записи. Это делается ради экономии дискового пространства, поскольку одинаковые по времени тишина и полезный сигнал занимают его равный объем.

Следующие операции редактирования могут быть связаны с предварительным монтажом фонограммы — построением её композиции. При этом некоторые её фрагменты могут быть удалены или, напротив, скопированы и повторены или наложены друг на друга, другие смонтированы «внахлест», когда конец одного накладывается на начало другого, причём, если оканчивающийся фрагмент постепенно заглушается, а начинающийся репрезентируется с постепенно возрастающей громкостью, возникает эффект «наплыва».

Монтировать запись можно методами разрушающего и неразрушающего редактирования. В первом случае после операции сохранения файла заготовка, из которой он был составлен, в данном файле теряется. Во втором случае эта заготовка остается в неизменном виде. В ней лишь помечаются определенные участки (регионы), каждому из которых присваиваются названия. Эти названия заносятся в список с указанием порядка проигрывания и количества повторов каждого фрагмента. Таким образом, программа воспроизводит звучание созданной композиции, не меняя ничего в исходном семпле, а лишь ссылаясь на отдельные его фрагменты.

Если формируемая фонограмма предназначена для сопровождения видеоряда или требования ко времени её звучания регламентированы каким-либо другим внешним фактором (например, эфирным временем радио или телепередачи), возможно сжатие/ расширение её временной протяженности без изменения высоты звучания.

Для получения специальных эффектов можно поднять или опустить на определенный интервал высоту звучания без изменения его времени вплоть до преображения его в игрушечное, кукольное или, напротив, в ирреальное и пугающее; уменьшить частоту дискредитации, разрядность и число каналов (ресемплировать), что может дать эффект звучания из примитивного громкоговорителя или телефонной трубки; поменять местами начало и конец воспроизведения фонограммы (реверсировать её) и тем самым построить фантастическое зеркальное отражение первоначального звучания. Полобные способы редактирования фонограммы выходят за рамки действий звукорежиссёра, и пользователь аудиоредактора, благодаря им может попробовать себя на композиторском поприще.

Смонтировав начерно фонограмму, можно приступать к следующему этапу работы — обработке её различными эффектами. Всю массу эффектов, которыми оснащены программы данного типа, можно сгруппировать по принципу их воздействия на временные, частотные, амплитудные и пространственные параметры звучания. Первые связаны со смешиванием основного сигнала и задержанного. Их предназначение двояко. Если временной интервал между основным и задержанным сигналами невелик и соотносим с фазой этого сигнала, возникают интересные тембровые преобразования. Например, эффект плывущего, как бы волшебного, звучания достигается с помощью фазера (временной сдвиг не превышает фазы сигнала); ещё более размытым и как бы переливающимся различными красками становится звучание при применении флэнджера (время задержки постоянно меняется, имеется и небольшой частотный сдвиг задержанного сигнала); звучание обретает большую массу и приближается к ансамблевому при использовании хоруса (слегка задержанный сигнал немного сдвигается по частоте).

Если время между основным и задержанным сигналом (сигналами) значительно превосходит его фазу, рождается эффект преобразования пространственных условий звучания. Например, с помощью реверберации можно создать иллюзию звучания в малой или большой комнате, концертном зале, церковном соборе или стадионе (чем продолжительнее шлейф затухающих отражений исходного сигнала, тем большим кажется объем виртуального помещения прослушивания). А меняя динамическое соотношение ранних и поздних отражений реверберации, можно приблизить или отдалить в виртуальном пространстве источник звучания. Можно также сделать звучание порхающим, как бы бьющимся между стен виртуального зала, добиться эффекта эха, мультиэха, подогнать скорость этих пространственных вибраций к ритмическому рисунку аранжируемого музыкального произведения.

Эффекты, воздействующие на частотные параметры звучания, предназначены для корректировки окраски звучания. Так, посредством эквалайзера, допускающего выборочное усиление или ослабление тех или иных частотных полос, можно сделать звучание более ярким или матовым (соответственно увеличивая или уменьшая громкость «верхов»), тёплым, «живым» или более отчетливым и суховатым (манипулируя с «низами») и т.д. Осветлить или затемнить звучание можно также путем введения других эффектов, корректирующих структуру гармонического спектра: смуфа и энхансера (Smooth/Enhance). Получить тембровую модуляцию, напоминающую артикулирующие звуки «a-y», «o-y» «o-и», можно на основе эффекта скользящей форманты (wah). А эффекты вибрато и изменения высоты звука позволяют до неузнаваемости изменить первоначальное звучание, придать ему фантастический характер.

Эффекты, связанные с динамической обработкой звучания, также в состоянии в значительной мере повлиять на его окраску. Так, различные «исказители»: фуз, дисторшн, овердрайв др., работающие по принципу перегрузки сигнала, придают звучанию хриплость, жесткость и пронзительность. Напротив, с помощью эффекта энвелоп (Envelope) можно слелать звучание мелленно нарастающим и угасающим по громкости и тем самым смягчить его. Ещё один эффект динамической обработки — гэппер (Gapper), прореживая звучание фрагментами тишины, придает ему своеобразное дрожание и способен превратить его в ирреальное, как бы имитирующее голос робота.

Помимо темброво-преобразующей динамическая обработка выполняет функцию техническую. Эффект Change Gain позволяет поднять громкость проваленных фрагментов звучания (например, в случае, если вокалист случайно отвернулся от микрофона). Благодаря эффекту нормализации (Normalize) удается до определенной степени выправить недостатки звучания записи, связанные с выставлением недостаточно высокого её уровня. Этот эффект лучше использовать в самом конце этапа обработки звучания в случае, если увеличение уровня, вызванное наложением других эффектов, ещё не подтянуло его до оптимального значения.

Некоторые украшающие элементы музыкальной выразительности формируются в аудиоредакторах на основе родственных эффектов, воздействующих на разные параметры звучания. Например, ощущение «раскачивания» звука достигается посредством различных модификаций эффекта вибрато: быстрых изменений его высоты в обычном вибрато и его форманты в тембровом вибрато (частота), фазовых сдвигов между основным и задержанным сигналами (время), перепадов амплитуды в тремоло (динамика) и даже периодических перемещений по панораме (пространство).

Как видим, возможности обработки звучания в программах-аудиоредакторах необычайно широки. Каковы же технические и художественные ориентиры в работе с описанными эффектами? В чём состоят их функции в музыкальном формообразовании?

Добротность фонограммы определяется, прежде всего, соответствием техническим требованиям, главным из которых является отсутствие шумов и искажений. Как было сказано, это достигается за счет установки правильного уровня записи. На этапе обработки уровень сигнала может быть подправлен с помощью эффекта нормализации. Однако этот эффект не способен компенсировать грубые ошибки записи. Так, усиление слишком слабого сигнала потянет за собой усиление и фоновых шумов. И тем более не удастся устранить искажения, возникшие из-за перегрузки.

Художественные функции эффектов определяются жанровой основой создаваемой фонограммы. Здесь возможныдва пути — имитация реального акустического пространства и построение ирреального, фантазийного звукового мира. Первый путь отвечает задаче электронной аранжировки музыки, предназначенной для воспроизведения в обычных акустических условиях — большом или камерном концертном зале, церковном храме, на открытом воздухе и т.п. Эти акустические условия при всем их разнообразии отличаются неизменностью в пределах звучания музыкального произведения, соответствием громкости и массе звучания, инструментальному аппарату и манере исполнения, характерным для определенных музыкальных жанров. В данном случае пользователь аудиоредактора решает, главным образом, звукорежиссерские задачи.

Одна из таких задач — построение баланса между плотностью, насыщенностью музыкальной фактуры и виртуальным пространством её озвучивания. Манипулируя эффектами исполнительской задержки — дилэем, реверберацией — и соотнося образование того или иного объема виртуального пространства с особенностями музыкальной фактуры, пользователь стремится избежать, с одной стороны, сухости, разорванности звучания, а с другой — его загрязненности. Нежелательный результат в первом случае образуется изза того, что слишком прозрачная фактура озвучивается в «вялом» виртуальном пространстве (аналогичный эффект возникает при игре на фортепиано в медленном темпе одного-двух голосов без педали), а во втором, напротив, на активное ритмическое движение насыщенной многоголосной фактуры накладывается «жирный» отзвук, и звучание становится плывущим и неразборчивым (как при игре на фортепиано быстрого этюда с грязной педалью). Соответственно достижение искомого баланса возможно на основе компенсационной функции эффектов исполнительской задержки — чем медленнее темп и прозрачнее фактура, тем больший уровень этих эффектов должен быть выставлен, и наоборот, быстрый темп и насыщенная фактура требует осторожности при обращении к ним.

Другой звукорежиссёрской задачей, актуальной при работе на основе аудиоредакторов, является построение тонального баланса звучания. Манипулируя с настройками эквалайзера и другими эффектами, воздействующими на частотные параметры, пользователь стремится избежать как провалов звучания в верхней, средней и нижней частотных зонах, так и излишней доминантности их звучания. Вместе с тем, различные полосы частот всё же могут быть выделены сообразно жанру и стилю аранжируемой музыки. Так, например, особенность тонального баланса классической и джазовой музыки заключается в некотором усилении среднечастотного диапазона частот и ослаблении верхнего и нижнего отрезков данного диапазона. Эта напоминающая дугу настройка эквалайзера придает звучанию уравновешенность, гармоничность. В рок-музыке, где важно добиться противоположного выразительного эффекта — неуравновешенности, связанной с утяжеленностью звучания басов, с одной стороны, и резкости, остроты — с другой, применяется настройка эквалайзера, выполненная по принципу вогнутой дуги — с преобладанием верхов и низов и «продавленной» серединой.

В многодорожечных аудиоредакторах, где окраска каждого элемента фактуры может быть скорректирована фильтрами, балансировка звучания по частотным полосам во многом определяется особенностями фактуры. Как и при использовании эффектов исполнительской задержки данная корректировка имеет компенсационную функцию чем меньше голосов в фактуре, тем больший частотный диапазон может охватывать звучание каждого голоса, и, наоборот, каждый из голосов насыщенной многоголосной фактуры отделяется от других по диапазону занимаемых частот. В качестве примера можно привести рок-музыку, где звучание двух электрогитар — соло и баса — в состоянии предельно насытить собой всё пространство доступных электроакустической аппаратуре частот, а, с другой стороны, тональный баланс звучания эстрадно-симфонического оркестра, рассчитанного на микрофонную акустику, достигается при настройке эквалайзера, в которой каждая оркестровая группа и даже иногда отдельный инструмент имеют собственные частотные ниши.

В многодорожечных аудиоредакторах пользователь в процессе обработки звучания решает ещё две художественные проблемы, связанные с балансировкой звучания по глубинной координате музыкального пространства и по панораме. Эффекты разнообразного типа, влияющие на тембровую окраску голосов, — хорус, флэнджер, фазер, вибрато, энхансер, энвелоп, фуз, дисторшн и др. — могут подчеркнуть иерархическую рельефнофоновую структуру фактуры, отделить в ней главные планы от второстепенных и тем самым способствовать выстраиванию перспективы музыкального звучания. Механизмами такой прорисовки пластов фактуры с помощью эффектов могут послужить соответственно для ведущих и фоновых голосов: обострение атаки и её смягчение, высветление окраски звучания и её затемнение, обогащение фактуры звучания и её упрощение, приближение и отдаление плана звучания.

Необходимо, чтобы контраст звучаний в перспективе музыкального пространства отвечал эстетическим критериям меры. Применяемые эффекты должны объединяться жанрово-стилистическим и ассоциативно-смысловым знаменателем, а создаваемый ими контраст не должен приводить к неоправданной пестроте звучания различных фактурных пластов. Скажем, уместные в рок-музыке исказители сигнала вряд ли украсят звучание произведения, относящегося к классическому или романтическому стилю. При озвучивании одного произведения едва ли будут уместны крайне противоположные установки уровней эффектов, накладываемых на различные пласты фактуры.

Регулировка их уровней, так же как и в случае с эффектами, формирующими объем и светлотность звучания, определяется их компенсационной функцией. Чем скромнее выглядит фактурный пласт, чем проще рисунок его развертывания во времени, тем больший уровень эффекта возможен, и наоборот — насыщенный, богатый событиями своей внутренней жизни пласт фактуры нуждается в небольшом уровне установки эффектов, благодаря чему он не потеряет ясности и разборчивости своего звучания.

И, наконец, в процессе регулировки панорамы на многодорожечных аудиоредакторах решаются две взаимосвязанные задачи. С одной стороны, расстановка различных пластов фактуры по фронту виртуального пространства, акцентрирующая их относительную самостоятельность, призвана подчеркнуть рельефность целостного звучания. С другой стороны, эффективность решения этой задачи во многом зависит от равновесия в расположении звуковых масс относительно средней точки панорамы.

Действительно, перенос центра тяжести звучания в левую или правую колонку приблизит его к монофоническому и тем самым обеднит это звучание или сделает его вычурным. Естественный рисунок расположения голосов фактуры гомофонно-гармонического склада напоминает абрис дерева — бас и гармонические голоса, подобно корням и стволу, находятся в центральной области картинки, а мелодия и отвечающие ей голоса в перекличке, эхе, подголоске, могут быть разбросаны, как образующие крону ветви этого дерева, достаточно далеко друг от друга. Например, если один относящийся к «кроне» голос располагается слева, другой должен ему ответить справа с примерно такого же расстояния от центра в одновременном или последовательном звучании. И чем более разнообразными, с одной стороны, и сбалансированными, с другой, оказываются такого рода пространственные сопоставления, тем большее богатство и гармоничность приобретает целостная звуковая картина.

Работа с опциями редактирования, обработки и звукового синтеза в программахаудиоредакторах в ряде случаев может играть ключевую роль в построении музыкального целого. Например, реверсирование и транспонирование звучания, установка высокого уровня эффектов вибрато, гэппера, скользящей форманты, флэнджера, эха и др. способны до неузнаваемости преобразить это звучание, превратить его в не имеющее акустических аналогов. В этом, а также в опоре на оригинальные, созданные самим пользователем звуки его работа на основе аудиоредактора выходит за рамки звукорежиссуры и обретает черты деятельности композитора электронно-шумовой музыки.

Основным материалом такой деятельности становятся внеладовые звуковые пятна — соноры. Они могут иметь самую разнообразную и зачастую причудливую окраску, конфигурацию развертывания во времени, звуковой объем, и эти качества предопределяют подходы к структурированию данного звукового материала. Очень важно, чтобы все выразительные элементы любого сонора читались в рамках целостной музыкальной фактуры, работали на формирование музыкального образа. Соответственно, чем более сложной структурой обладает сонор, чем большее время и пространство он охватывает, тем меньшее число таких соноров достаточно для построения фактуры. И наоборот, ощущение её наполненности может быть достигнуто при использовании большего количества не столь богатых выразительными деталями соноров.

Обращение к данному звуковому материалу открывает перспективы создания широкого круга образов фантастического, ирреального характера и может стать хорошим дополнением к работе с традиционным тоновым звуковым материалом в аудиоредакторах.

Итак, работа в программах данного типа охватывает запись музыкального звучания, его редактирование и обработку, то есть, по преимуществу — различные виды звукорежиссерской деятельности. Её главная особенность состоит в том, что материалом здесь служат не так или иначе фиксируемые (например, с помощью нотного текста) музыкальнозвуковые параметры, а живой звук во всем своем богатстве, разнообразии и непредсказуемости. Манипулирование его объемом, светлотностью, фактурой, расположением в глубине музыкального пространства и по панораме открывает ученику новые сферы выразительности, изощряет музыкальный слух и развивает его музыкальнотворческие способности.

Работа со звукорежиссёрскими опциями аудиоредакторов позволяет ученику добиваться высококачественного звучания фонограммы, значительно превосходящего по совершенству и разнообразию то, чего он может достигнуть, играя на традиционных механических инструментах. Это обстоятельство делает данный вид деятельности престижным в его глазах и стимулирует интерес к музыкально-творческой деятельности в целом.

Помимо звукорежиссёрской деятельности аудиоредакторы предоставляют ученику возможность приобщиться к элементам работы композитора. Это происходит в случае, когда различные виды редактирования звучания — вырезание, смешивание, реверсирование и др., его глубокая обработка эффектами и привлечение оригинальных синтезированных звуков — носят субстанциональный характер в построении музыкального целого. Тем самым ученик приобретает возможность экспериментирования с сонорным звуковым материалом в духе авангардной музыки.

#### **Работа в программах — виртуальных синтезаторах**

Как бы ни была богата тембровая палитра синтезатора или звуковой карты компьютера, рано или поздно их звуки становятся привычными, обыденными и, чтобы освежить звучание создаваемой композиции, требуются новые электронные голоса. Наиболее очевидный путь решения проблемы — приобретение новых синтезаторов и звуковых карт — не всегда возможен по финансовым соображениям, особенно учитывая сложности с материальным обеспечением отечественных государственных образовательных учреждений. Другой путь решения этой проблемы — оснащение музыкального компьютера виртуальными синтезаторами — оказывается гораздо более перспективным.

Данные программы синтезируют звуковой сигнал с помощью центрального процессора компьютера, используя для этого специальные математические алгоритмы. Таким образом, сам компьютер выполняет функцию «железного» синтезатора, и загруженные в него программы данного типа позволяют эмулировать всё новые и новые звуки.

Материальный выигрыш, связанный с данным способом решения проблемы обогащения электронного звукового материала, очевиден, но имеется и оборотная сторона медали. Живой музыкальный звук — явление необычайно сложное, и для его создания требуется мощный процессор. Но даже самая большая его мощность не гарантирует от сбоев — виртуальный синтезатор весьма капризен в работе. При игре с клавиатуры звуками виртуального синтезатора опять же из-за большого объема вычислений может возникнуть ощутимая задержка между нажатием на клавишу и генерацией звука. Поэтому не всегда удается с его помощью вживую заполнить дорожки секвенсера. Правда,

готовую MIDI-секвенцию он способен воспроизвести синхронно, поскольку время запаздывания на каждой из дорожек оказывается одинаковым. По той же причине большого объема вычислений замедляется выполнение других компьютерных операций, идущих одновременно с музыкальными.

Чтобы получить музыкальное звучание, необходимо иметь возможность не только генерировать звуковой материал, но и упорядочивать его в музыкальных структурах. Для решения этой задачи предназначен MIDI-секвенсер. По характеру взаимодействия процессов генерирования звукового материала и построения музыкальных секвенций на его основе виртуальные синтезаторы можно подразделить на два типа.

Первый и наиболее распространенный тип — виртуальный синтезатор, выполненный в виде плагина к MIDI-секвенсеру, то есть автономного модуля, работающего только на основе базовой программы-секвенсера (примеры: Reality, Gigasampler, Sample Tank, HALion). Популярность этих программ объясняется тем, что они имеют обширные библиотеки звуков, располагающиеся порой на многих компакт-дисках каждая, и могут быть подключены к любому MIDI-секвенсеру.

Второй тип данных программ объединяет те, в которых совмещены функции виртуального синтезатора и секвенсера. При этом некоторые из них можно скорее причислить к MIDI-секвенсерам со встроенной функцией виртуального синтезатора (например, Reason), а другие — к виртуальным синтезаторам с дополнительной функцией в виде секвенсера (например, аналогового секвенсера в программах Seq-303, ReBirth RB-338). С рядом программ, относящихся ко второму типу, можно работать не только автономно, но и как с модулем, подключаемым к какомулибо обычному MIDI-секвенсеру (например, Reason, Reaktor).

Решать задачу обогащения звукового материала музыкальной композиции посредством виртуальных синтезаторов можно двумя путями. Первый — расширение прилагаемых к этим программам звуковых библиотек — приобретение новых компактдисков с готовыми семплами. В этом случае, классифицируя их с целью применения в художественных целях, можно отталкиваться от аналогии электронного звучания традиционному, акустическому. Этот путь наиболее очевиден при работе с семплами, имеющими названия известных инструментов. Например, если этот семпл назван Strings (струнные) или Brass (медные духовые), то в его применении можно ориентироваться на особенности фактуры и традиционные образные сферы использования этих инструментов в оркестровой музыке.

В случае же, если название данного семпла неизвестно пользователю и его звучание не вызывает ассоциаций с известными ему инструментами, необходимо произвести его акустический анализ. Этот анализ касается амплитудной огибающей: какова атака данного звука — острая, быстрая или мягкая, замедленная; обладает ли этот звук протяженностью во времени или его отличает краткость; имеется ли в его финальной фазе похожий на отзвук «шлейф» или затухание происходит мгновенно? Анализу подвергается и светлотность звука: какова преобладающая тональность его окраски — тёмная (похожая на звучание гласных О–У), средняя (А–Е) или светлая (И)?

Важной составляющей этого анализа является также определение особенностей фактуры данного семпла в целом: ассоциируется ли он со звучанием сольного инструмента или инструментального ансамбля; каковы материал (дерево, металл, кожа барабанной мембраны), форма (прямая или закругленная) и характер звукоизвлечения (удар, трение-скольжение, биение язычка) инструмента, к звучанию которого приближается данный семпл; в чём состоят особенности свойственных ему шумовых призвуков (в виде простого щелчка или вызывающих конкретные предметные ассоциации), его вибрато (частотное, амплитудное, фазовое, тембровое или пространственное), каковы частота и размах последнего; вызывает ли данное звучание ассоциацию с напряженностью или расслабленностью мышечных усилий исполнителя и т.д. Интеграция всех этих элементов в восприятии семпла порождает широкий круг ассоциаций, на который также можно ориентироваться при его анализе: звук плотный или прозрачный, жесткий или мягкий, острый или закругленный, блестящий или матовый и т.д.

Второй путь обогащения звукового материала с помощью виртуальных синтезаторов — синтез новых тембров. Наиболее распространенный метод синтеза в программах данного типа — цифровая эмуляция вычитающего (субстрактивного) синтеза, который получил распространение в выпускавшихся серийно аналоговых синтезаторах 60–70-х годов (например, Moog, Oberheim). В данном типе синтеза можно условно выделить две фазы: генерация звукового сигнала — заготовки будущего тембра и его окончательная «доводка».

Некоторые несложные в плане технической реализации формы звуковой волны богаты обертонами. Звуковые заготовки, полученные на их основе, уже обладают яркой тембровой индивидуальностью. Например, звуковые сигналы с синусоидальной и треугольной формой волны порождают мягкие звуки флейтового характера; сигналу пилообразной формы, напротив, свойственна резкость и напряженность звучания, так что возникает его ассоциация с тембром медных духовых инструментов; квадратная форма сигнала активизирует только нечетные гармоники и делает звучание пустоватым, похожим на кларнетный тембр, в котором тоже присутствуют только нечетные гармоники; прямоугольный сигнал вызывает звучание терпкого, носового оттенка, напоминающее тембры деревянно-духовых инструментов с двойным язычком: гобоя, английского рожка, фагота.

Итак, заготовка выбрана. Её обработка, как правило, включает в себя смешивание с другой, сдвинутой в пределах фазы сигнала аналогичной заготовкой, что смягчает звучание, делает его глубоким и объемным. Существенное влияние на формируемое звучание оказывает и обработка посредством частотных фильтров. В частности, характерный оттенок, напоминающий артикулирование гласных (А–У, О–У), вносится в него фильтром высоких частот с переменной частотой среза.

Весьма существенным фактором темброобразования является формирование той или иной амплитудной огибающей (кривой громкости) сигнала. Контурным генератором можно уменьшить или увеличить время его атаки и тем самым обострить или смягчить формируемый звук; изменить время его первоначального затухания и дления сигнала и тем самым задать ему желаемую меру яркости и протяженности; изменить время окончательного затухания и таким образом сделать звучание более или менее объемным.

Модулятором звучанию придается вибрато и, если нужно, трелеобразный характер. Формируемое звучание в некоторых случаях также оснащается некоторыми дополнительными эффектами: портаменто (плавным переходом — скольжением от одной ноты к другой), хорусом, дисторшном, реверберацией, эхом и др.

Как видим, ориентирами в синтезе звука оказываются те же параметры, по которым оцениваются и классифицируются различные семплы звуковых библиотек: амплитудная огибающая, светлотность и особенности фактуры в целом. Огромный потенциал комбинирования различных установок, воздействующих на эти параметры, порождает в программах данного типа возможность продуцирования бесконечного множества самых разнообразных тембров.

Интерес представляет и виртуальный синтезатор, встроенный в некоторые аудиоредакторы (Sound Forge, Cool Edit Pro). Он генерирует звук в процессе частотной модуляции, то есть управления частотой сигнала одного оператора, называемого в синтезаторах данного типа носителем (Carrier), посредством другого, получившего название модулятор (Modulator). Громкость формируемого звука определяется амплитудой носителя, а тембровая окраска — амплитудой модулятора, а также соотношением его частот с частотами носителя. Таким образом, путем сочетания различных значений кривой громкости и частоты носителя и модулятора можно получить самые разнообразные звучания. Встроенные в аудиоредакторы виртуальные синтезаторы располагают четырьмя операторами, которые могут становиться как носителями, так и модуляторами, что обусловливает широкую палитру синтезированных с их участием звучаний, включая сонорные.

Основными параметрами управления каждым оператором здесь являются время сигнала, соответствующее длине формируемого семпла; форма волны для каждого оператора — опять же синусоидальная, треугольная, прямоугольная, пилообразная, а также шум; частота; амплитудная огибающая. Программа предоставляет, кроме того, возможность установки разных вариантов взаимодействия операторов, которые основаны как на модуляции, получаемой с помощью выстроенных в цепочку двух-, трёх- и четырёх операторов, так и на простом дополнении звучания друг друга. Экспериментируя с разными настройками и взаимодействием операторов, а также подвергая полученный с применением этого синтезатора звуковой материал доступным в аудиоредакторах операциям редактирования и обработки (например, реверсированию, транспорту, изменению времени звучания, наложению различных эффектов), можно на выходе получить сонорное звучание, которое полойдёт и для спецэффектов, дополняющих голоса фактуры традиционных складов, и для создания сонорной композиции.

#### Работа в программах-нотных редакторах

Как следует из названия, нотные редакторы (например, Encore, Score, Nightingale, Sibelius, Finale) предназначены для набора, редактирования и подготовки к печати нотного текста. Они, подобно текстовым редакторам, выполняют в основном техническую функцию, связанную с письменной фиксацией продуктов мыслетворчества. В связи с этим возникает вопрос: а нужно ли вообще к ним обращаться на музыкальных занятиях? В чём они будут способствовать музыкально-творческому развитию школьников?

На этот вопрос можно дать два ответа. Во-первых, на музыкальных занятиях ученик в любом случае должен овладеть музыкальной грамотой. Почему бы не ускорить этот процесс, обратившись к программам по нотному набору? Все необходимые операции в них проделываются легко, а качество изображения нотного текста высокое. Процесс выполнения этих операций представлен предельно наглядно — результат в большинстве случаев можно не только увидеть на дисплее компьютера, но и прослушать.

Во-вторых, навыки компьютерного нотного набора востребованы в практической деятельности современного музыканта, в том числе любителя, который с помощью программ данного типа может, например, быстро набрать и распечатать нотный текст понравившегося произведения или записать собственное.

Как видим, программы этого типа, которым отведена вспомогательная роль в музыкально-творческой деятельности, помогают совершать её многие рутинные операции. Тем самым они способствуют не только оптимизации данной деятельности, но и приобщению к ней учащихся. К тому же навыки компьютерного нотного набора нужны и педагогу, который получает дополнительные возможности в обеспечении учебного процесса нотными материалами. Притом в виде не только партитур и клавиров, но и отдельных партий для ансамблевого или оркестрового исполнения — ведь распечатка голосов с набранной в данной компьютерной программе партитуры не требует никаких усилий за исключением нажатия на соответствующую кнопку.

Нотные редакторы — не единственные компьютерные программы, представляющие музыкальный материал в виде нотного текста. Большинство автоаранжировщиков и MIDI-секвенсеров также обладают данной функцией. Однако возможности графического редактирования в двух последних ограничены. Нотный текст в них зачастую выглядит громоздко и нелепо из-за лишних добавочных, неправильных энгармонических замен, неестественных размеров объектов, расстояний между ними и т.п.

Высококачественное графическое оформление музыкального текста в нотных редакторах дополняется рядом других полезных возможностей. Это создание нескольких нотных станов в системе, что позволяет записывать партитуры ансамблевой и оркестровой музыки; поддержка различных музыкальных ключей (скрипичного, басового, альтового, тенорового и др.) и видов нотных головок (белых и черных, круглых, в виде наклонной черты, треугольника, буквы «Х» и др.), так что можно фиксировать партии различных инструментов, включая ударные; обозначение аккордов в буквенно-цифровом виде; изображение гитарных символов и гитарной табулатуры; добавление слов (например, для подтекстовки песен).

Очень ценно, что можно одновременно открыть нескольких файлов, представить изображение в различных масштабах, предварительно просмотреть и распечатать как всю партитуру, так и её отдельные партии, конвертировать нотный формат файла в графический формат (для включения набранного нотного текста в файлы графических, текстовых и издательских программ). Наконец, дополнительное удобство в работе открывают возможности взаимодействия нотных редакторов с MIDI, благодаря чему можно прослушать набранный нотный текст, экспортировать его в MIDI-файл и импортировать файл MIDI-редактора в нотный текст.

Последние операции связывают работу по компьютерному нотному набору с музыкальным творчеством. Хотя, разумеется, между двумя этими видами деятельности нет знака равенства. Это объясняется разной степенью точности, с которой можно фиксировать многие параметры музыкального звучания - высоту, ритмические длительности, громкость, пространственную локализацию и др. в MIDI-редакторе и нотном тексте. Поэтому после конвертирования нотного текста в МІDI-файл требуется большая творческая работа по оживлению звучания, что связано с более тонкой градуировкой многих его параметров, а обратный перевод MIDI-файла в нотный текст, напротив, сопровождается упрощением и схематизацией обозначений.

Так, в процессе этого обратного перевода игнорируются небольшие, менее полутона, изменения высотной интонации, незначительные изменения длительности звуков (например, вместо шестнадцатых и тридцать вторых длительностей могут быть выставлены восьмые с точкой). Вместо мельчайших нюансов динамики, доступных в MIDI-редакторах, в нотной записи используются только восемь её основных знаков (от ppp до fff). Вместо естественных закруглений фраз, придающих музыкальному ритму характер живого дыхания, — лишь общие указания играть с замедлением или ускорением (ritenuto или accelerando) или даже отсутствие таковых. А обозначения пространственной локализации звучания тех или иных голосов в нотах вовсе игнорируются.

Нотные редакторы отличаются друг от друга большим или меньшим количеством функций, что отражается на уровне сложности партитуры, которую можно зафиксировать с их помощью. Но работа в них, как правило, содержит три одинаковых этапа. Первый этап — ввод нотного текста. Он может быть осуществлен в обычном режиме (мышью), скоростном режиме (посредством MIDI-клавиатуры), а в некоторых редакторах также в реальном времени в процессе исполнения вводимого материала на MIDIклавиатуре. Второй этап связан с проставлением штрихов и дополнительных указаний в виде как графических изображений, так и вербальных знаков. И третий этап — форматирование партитуры и подготовка её к печати.

Разделение работы по нотному набору на данные этапы позволяет заострить внимание ученика на отдельных элементах нотного письма, что важно для освоения этой знаковой системы. Так, в процессе введения нотного текста ученик последовательно знакомится со значением выбираемых им нотоносца, акколады, ключей, начинает различать ноты определенной высоты и длительности. Выбор темпа, динамических оттенков и штрихов также помогает ему осознать значение каждого из этих обозначений, учитывая, во-первых, дискретность каждой из этих операций в процессе работы в данной программе, а во-вторых, их представление и на экране монитора, и в звуковой форме. Притом изображение на мониторе можно значительно увеличить, а звучание - замедлить и сделать более громким.

Дискретность совершаемых в нотном редакторе операций отвечает принципу расчленения сложной задачи на простые составляющие, а полисенсорное (зрительное и слуховое) представление музыкального материала — принципу наглядности обучения. Графическая стандартизация нотных обозначений в компьютерной программе привлекает внимание детей не к их аксиндентальным качествам (таким как, скажем, размер или форма головки ноты, большей или меньшей длине «хвостика» ноты восьмой длительности и т.п.), что характерно при рисовании нот вручную, а к их значимым свойствам — положению на нотоносце по вертикальной шкале, наличию или отсутствию «хвостика» или «ребра» как признаков нот восьмых длительностей и т.п.

Охарактеризованные выше особенности процесса работы в нотных редакторах дискретность операций, наглядность представления объектов и выявление их значимых свойств — помогают учащимся быстро осваивать нотную запись, как ключевой элемент музыкальной грамоты, что, в свою очередь, способствует приобщению их к музыкальному творчеству.

#### Методы обучения музицированию на клавишном синтезаторе и музыкальном компьютере

Электронному музыкальному творчеству приобщаются учащиеся разных возрастов, обучающиеся в системе общего и дополнительного музыкального образования, что определяет разнообразие методов обучения.

Начнем с общих методов. В основе формирования и развития электронного музыкального творчества лежат два главных вида деятельности учащихся: творческая практика и изучение теории музыки. Поэтому объединяющий эти виды деятельности комплексный метод, о котором писал Г.Г. Нейгауз применительно к обучению игре на фортепиано, становится в педагогике творчества единственно возможным методом преподавания. И учитель по цифровым инструментам ещё в большей мере, чем учитель фортепианной игры, «должен быть одновременно и историком музыки, и теоретиком, учителем сольфеджио, гармонии, контрапункта...».

Ценность необходимых для музыкального творчества знаний определяется, прежде всего, их системностью, то есть целостным всесторонним охватом системы выразительных средств музыки, раскрытием многообразных взаимосвязей, возникающих у каждого из этих средств с другими, а также - их содержательных возможностей в музыкальном целом.

В системе всегда можно выделить ведущий структурообразующий элемент. Таковым элементом музыки гомофонно-гармонического склада, её «монадой», порождающей все другие элементы музыкального целого, является мелодия. Все другие элементы музыкального целого по отношению к мелодии можно подразделить на две группы: ритмо-гармонический каркас служит её «фундаментом», а фактура, тембр и средства исполнительского интонирования составляют красочно-орнаментальный слой музыкального изложения

Данная схема, включающая в себя все элементы выразительности музыки гомофонно-гармонического склада, позволяет каждый из них рассматривать через призму многосторонних функциональных связей. Кроме того, эта схема служит моделью формализации музыкальной деятельности, на которую ориентирована конструкция современного популярного синтезатора и многие музыкальные редакторы компьютера, поэтому вполне закономерным будет взять её за основу в систематизации музыкальновыразительных средств при изучении теории в рамках обучения электронному музицированию.

Закономерности использования выразительных средств, отражающие функциональное взаимодействие этих средств между собой и с музыкальным целым, могут быть представлены в виде свода правил. Так, в работе над гармонизацией, входящей в процесс электронного музицирования, учащиеся всегда должны добиваться согласного сочетания мелодии и гармонии, стремиться к плавному голосоведению в сопровождении; в работе над фактурой — освежать фактуру сопровождающих голосов на границах развертывания музыкальной мысли, выделять различные пласты фактуры, звучащие одновременно, с помощью контрастных тембров и регистров и, наоборот, единые пласты объединять одним тембром, следить за соответствием фактуры сопровождения характеру мелодической линии (по жанровым деталям, драматургии, выразительности); в работе над инструментовкой — при смене музыкальной мысли обновлять тембр мелодии, «прорисовывать» каждый план звучания различными тембрами, для выделения мелодии применять октавные или основанные на контрастных тембровых сочетаниях дублирования и т.д.

Вместе с тем применение правил ни в коем случае не должно носить характер навязанных педагогом догматических предписаний, засушивающих творческую практику. Ценными знания ученика для данной практики становятся лишь в случае их косвенного воздействия на нее, и они никак не могут подменить собой воображения учащегося.

Эффективным для музыкального развития учащихся является такое введение нового теоретического материала, которое вызвано насущными требованиями творческой практики. Столкнувшись с той или иной трудностью, ученик должен сам сформулировать проблему, и новые горизонты теории открываются ему в процессе решения этой проблемы. Данный метод позволяет сохранить на уроке высокий творческий тонус при обращении в сферу теории и ведёт к более глубокому её усвоению. Важным условием придания обучению проблемного характера является методическая направленность в подборе музыкального материала, каждый последующий пример которого должен включать в себя какието новые сложности, требующие своего теоретического осмысления.

В учебно-творческой практике вполне допустимы случаи, когда ученик берется за музыкальное произведение, аранжировка которого ставит перед ним отдельные заведомо непреодолимые на данный момент трудности. В этом случае в целях поддержания творческого интереса ученика педагог, выполняя эти трудные операции, может в своих объяснениях затронуть теоретический материал из последующих разделов учебной программы, тем самым подготавливая почву для их целостного изучения в будущем.

С другой стороны, прохождение каждой новой теоретической темы предполагает постоянное повторение пройденных, обращение к которым диктует творческая практика учашихся. Такие метолические приёмы «забегания вперел» и «возврашения к пройденному», определяя собой многократное обращение учащихся к важным для творческой практики теоретическим проблемам, придают объемность их линейному, последовательному изложению и способствуют их лучшему усвоению.

При всей важности освоения теоретических знаний следует учитывать, что они являются пусть необходимым, но всё же средством для достижения главной цели обучения — приобщения к практике музицирования на основе цифрового инструментария. Главным методом организации творческой практики учащихся выступает опора на систему усложняющихся творческих заданий. Основной вид таких заданий - исполнение различных музыкальных произведений, что в электронной музыке всегда связано с их аранжировкой.

Аранжировка представляет собой сложную творческую деятельность, состоящую из четырёх основных действий: это анализ текста оригинала, составление проекта аранжировки, отбор звуковых средств, проверка и корректировка результата. Каждое из этих действий, в свою очередь, делится на ряд операций, поэтому приобщение учащихся к искусству аранжировки возможно лишь в опоре на метод расчленения сложной задачи на простые составляющие.

Аранжировщику необходимо не только грамотно и художественно убедительно решать каждую из возникающих по ходу его работы творческих задач, но и осознавать саму логику их чередования. Поэтому важный метод обучения аранжировке состоит в разъяснении ученику последовательности действий и операций этой деятельности, в основе чего лежит поисковое движение сужающимися концентрическими кругами от самых общих параметров будущей аранжировки ко всё более частным. Например, при составлении проекта аранжировки ученик должен последовательно определить её жанрово-стилистическую направленность и линию драматургического развития, выстроить форму, произвести гармонизацию, наметить общие очертания фактуры.

При отборе звуковых средств ему надо также последовательно выбрать подходящий режим игры на синтезаторе или музыкальный редактор компьютера, затем, если выбран интерактивный режим музицирования, приступить к поиску нужного паттерна, тембрового решения и шумовых эффектов, режима исполнительской артикуляции, оптимального варианта корректировки звучания по звукорежиссёрским параметрам.

Совершенствованию работы обучаемых над аранжировкой на всех её этапах — от анализа текста оригинала до внесения корректив в готовый продукт — способствует метод авторской интроспекции. Суть его сводится к вовлечению учеников в творчество путем показа им определенных сторон творческого процесса с комментариями педагогом собственных действий. Таким образом удастся привлечь их внимание к закономерностям, которые служат основанием для тех или иных операций по созданию аранжировки для цифровых инструментов.

Приёмы объяснения учащимися собственных действий, а также совместного обсуждения вопросов, возникающих по ходу работы над аранжировкой, с педагогом или другими учащимися (при индивидуально-групповой форме занятий) помогают расширить их представления о средствах, способах и художественных возможностях данной творческой деятельности, то есть способствуют развитию музыкального воображения и мышления учашихся.

Приёмы критики и самокритики призваны культивировать у учащихся чувство творческой неудовлетворенности, основанное на противоречии между воображаемым, идеальным образом данной аранжировки и её конкретным воплощением. Это чувство заставляет автора вновь обращаться к уже готовому произведению с целью его усовершенствования и тем самым становится психологической основой для развития художественного мастерства.

Если учащийся сумел грамотно выстроить аранжировку, то это вовсе не означает, что он в целом справился с творческим заданием, - эту аранжировку ещё нужно воплотить в звуки, то есть исполнить на электронном клавишном инструменте. Техника игры на нем близка фортепианной, поэтому методический опыт, накопленный в фортепианной педагогике по решению таких проблем, как освоение целесообразных игровых движений, преодоление зажатости рук и корпуса и т.п. может послужить ориентиром при решении аналогичных задач в условиях обучения игре на синтезаторе или подключенной к компьютеру MIDI-клавиатуре.

Вместе с тем управление посредством специальных кнопок, расположенных на панели синтезатора, или обозначений в рабочем окне музыкального редактора многими исполнительскими параметрами, к которым относятся тембр, динамика, артикуляция, отзвук, шумовые эффекты, мультипады, автоаккомпанемент, темп, агогика, воспроизведение заранее записанных на секвенсере фрагментов фактуры и др., значительно облегчает технику игры на электронном клавишном инструменте, снимает многие проблемы работы над туше, развития беглости пальцев, накладывающие порой столь характерный отпечаток на весь процесс обучения игре на фортепиано. В связи с этим значение различных упражнений на развитие беглости пальцев, гамм, этюдов в обучении игре на синтезаторе (MIDI-клавиатуре) по сравнению с фортепиано резко падает.

Зато появляются новые специфические технические проблемы, например переключение режимов звучания во время игры, достижение ритмической синхронности игры под автоаккомпанемент, освоение лёгкого туше одними пальцами без участия мускульных усилий всей руки, плеча, корпуса и т.п. Для преодоления подобных трудностей, возникающих по ходу выучивания пьесы, можно предложить ученику ряд упражнений, направленных на формирование необходимых навыков. Так, для достижения синхронности игры под автоаккомпанемент рекомендуется хорошо выучить текст, исполнять его под электронный метроном, играть одну мелодию, мысленно представляя себе фактуру автоаккомпанемента, играть один автоаккомпанемент, пропевая мелодию вслух или про себя, и т.д.

Опыт работы над аранжировкой и игровые навыки, на которые опирается учащийся при звуковом воплощении на электронном инструменте различных музыкальных произведений, становятся ключом для выполнения им и других творческих заданий, связанных с подбором по слуху, элементарным сочинением и импровизацией. Методы приобщения учащихся к этим видам творческой деятельности схожи со слуховым методом обучения игре на фортепиано, поскольку перед обучающимися в обоих случаях возникают те же проблемы: формирование зрительно-слухо-моторных связей, овладение «звуковыми моделями» музыкального языка и методами их использования, развитие фантазии, игровой техники и т.п.

Вместе с тем в этих методах есть и некоторые отличия, определяемые спецификой цифрового инструмента. Так, теряет свою практическую значимость деятельность, связанная с транспонированием, поскольку эту функцию берет на себя электроника, и можно легко транспонировать музыкальное построение на любой интервал, нажав соответствующую кнопку на панели инструмента. В практике электронной аранжировки постепенно, как бы сами собой, формируются и навыки элементарного сочинения.

Упрощается процесс подбора по слуху в связи с введением автоаккомпанемента в партии левой руки. Значительно укорачивается путь выработки навыков импровизации, так как режим автоаккомпанемента вместе с упрощением игры позволяет получить красочно оформленный ритмический рисунок сопровождения, стимулирующий мелодическую фантазию импровизатора.

Приобщение к электронному музыкальному творчеству маленьких учеников требует учета их возрастных возможностей. Важнейший метод решения данной задачи состоит в применении образных моделей музыкально-теоретических понятий.

Американский педагог Дж. Брунер считает, что «любому ребенку на любой стадии развития можно с успехом преподавать любой предмет в достаточно полноценной фор-ме». При этом ученый отмечает известные ограничения в освоении младшими школьниками научных знаний, что связано с преимущественно интуитивным, а не аналитическим их восприятием сложных понятий.

В научном познании интуитивное целостнообразное «схватывание» исследуемого предмета в единстве его внешних взаимодействий и внутренних структурных взаимосвязей является важным этапом, предшествующим описанию данного предмета языком данной науки. Большую роль при этом играют зрительно-пространственные образы и мышечные ощущения, и возникающий в сознании ученого образ будущего открытия зачастую первоначально имеет ярко выраженную взаимосвязь с чувственно воспринимаемыми явлениями. Однако направленность в познании от образа к понятию далеко не всегда выдерживается в обучающих методиках. «Учебники обычно начинают изложение какой-нибудь темы или вопроса со строгого изложения понятий. В процессе познания получается наоборот: лишь в результате многотрудного исследования посте-пенно уточняются понятия».

Методы учебного познания, в которых делается акцент на понятийном слое мышления и игнорируется его образно-интеграционная сторона, таким образом, входят в противоречие с процессом познания. В этом случае ученик вынужден самостоятельно, без помощи педагога пройти тот же наиболее трудный интеграционно-образный этап творческой работы первооткрывателя с той лишь разницей, что ученый сам увидел и сформулировал данную проблему, а также мыслил в условиях дефицита фактических данных. Возникающий здесь барьер далеко не всегда успешно преодолевается учеником, и понятие, элементы которого не объединяются в его сознании в целостный образ, может быть лишь механически им заучено.

Применение наглядности в обучении, понимаемое как «живое восприятие учащи-мися изучаемых предметов или их изображений», позволяет во многом снять данное затруднение. Однако чем более абстрактными становятся предметы изучения, чем более возрастает в их постижении значение системно-структурных отношений, тем большее значение для чувственной формы выражения этих предметов приобретает применение их моделей.

Модель, в отличие от теории, которую она отражает, всегда наглядна, поскольку она приурочена к пространственно-временным координатам и тем самым связана с чувственно воспринимаемой действительностью. Вместе с тем лишь тот наглядный образ может быть причислен к модели, который отражает не внешние свойства предмета, а его структуру. Объединяя в себе свойства действительности и теории, модель, таким образом, становится важным звеном в процессе познания, в том числе учебного, когда, изображая одну область явлений с помощью другой, более привычной и легче понимаемой, преследуется цель «свести» непонятное к понятному (метод построения теоретических, воображаемых или идеальных моделей получил название «метод модельных гипотез» — С.И. Вавилов).

Модели делятся на действующие (материальные) и «воображаемые» (идеальные). Последние подразделяются на образные и символические, знаковые (Ч. Моррис), при этом вторые не обладают наглядностью в

35

смысле пространственного физического подобия элементам объекта, поэтому их применение затруднено на начальных этапах обучения детей.

Аналогия на уровне структур и функций является наиболее существенным свойством модели, так что сравнение, не содержащее в себе поддающихся объективному анализу и измерению фактов (например, поэтическая метафора), не может быть положено в основу построения образной модели. Д. Пойа выделяет три типа аналогий: основанные на сходстве отношений, когда отношения управляются одними и теми же законами; изоморфизм — при взаимно однозначном соответствии структур; а также - гомоморфизм, где одна из систем представляет собой упрощенную копию другой. Наиболее значимой при обучении младших школьников представляется опора на аналогии, основанные на сходстве отношений, что позволяет в изучаемых структурах легко найти черты, близкие миру детских представлений.

Цель применения образных моделей при изучении теории музыки заключается в уяснении детьми структуры изучаемого явления. Поэтому их применение становится успешным лишь при условии сформированности у детей представлений об элементах, из которых строится данная структура. Вместе с тем, образная модель не является конечным продуктом учебного познания. Она лишь составляет каркас, на который впоследствии «накладывается» представление о конкретном музыкальном понятии.

Процесс учебного познания в случае применения образных моделей, таким образом, состоит из трёх стадий: формирования представлений об элементах понятия или закономерности, подсказки в виде образной модели, где уже знакомые элементы «одушевляются» в близких и понятных детям образах, и наложения «увиденной» в данной модели системы взаимосвязей элементов на конкретный материал познаваемого предмета. Как видим, в процессе учебного познания с применением образных моделей восстанавливается оптимальный баланс образного и понятийного мышления, и структура учебного познания в этом случае приближается к структуре научно-творческого процесса, также состоящего из трёх основных этапов — накопления материала (подготовки и созревания замысла), интуитивного схватывания целостного образа будущего открытия («озарения») и описания его языком научных понятий.

Школьник, и особенно младший, разумеется, не в состоянии охватить музыкальную теорию в полном объеме. Но неправильным было бы считать недоступными его пониманию отдельные существенные для развития его творческой деятельности положения этой теории. На начальном этапе обучения важным представляется приобщить ученика к её наиболее значимым предметам и закономерностям, с тем чтобы задать ориентиры его пусть скромной музыкально-творческой практики. Для этого, прежде всего, нужны знания об основных средствах формообразования: мелодии, гармонии, фактуре, тембре, о наиболее простых структурах музыкальной формы и способах взаимодействия этих средств в построении электронной аранжировки. Словом, речь идёт о постижении в самой общей форме системы знаний, которые требуются для музицирования на цифровых инструментах.

Применение образных моделей в обучении адекватно преимущественно наглядно-образному характеру умственной деятельности младших школьников. Склонность детей к «опредмечиванию» абстракций, их потребность в наглядных, конкретных опорах при оперировании понятиями определяет и направленность в поисках самих образов, используемых для моделирования. Применение схем, чертежей, воображаемых предметов или явлений материального мира и других традиционных средств образного моделирования окажется здесь не столь эффективным, как обращение к образам хорошо знакомых ребенку сказок, мифов, пословиц, загадок, песенок, зверей, игрушек и другим детским представлениям.

Ярким примером обращения к образной модели в музыкальном обучении может послужить предложенное Д.Б. Кабалевским сравнение бытовых жанров песни, марши и танца, лежащих в основе современной музыкальной культуры, с «тремя китами», на которых покоится мироздание.

Необходимое при обучении музицированию на цифровых инструментах представление об иерархии средств выразительности в музыкальном целом можно уподобить «кошкиному дому», где мелодией станет кошка, а сопровождением как «средой обитания» мелодии — дом, в котором эта кошка живет. При этом ритмогармонический комплекс нашего музыкального целого найдёт свою аналогию в форме этого дома, бас — в его фундаменте, в котором главенствуют три краеугольных камня — тоника, доминанта и субдоминанта, фактура отразится в отделке, а тембр — в раскраске дома.

С помощью аналогичных моделей легко объяснить ребенку и принцип взаимосвязи между этими музыкальными элементами. Так, места обитания разных сказочных персонажей будут отличаться друг от друга согласно особенностям их образа: кошка, допустим, установит на крыше своего дома флюгер в форме мышки, а пеликан — в форме рыбки, медведь будет жить в неотделанном срубе, а трудолюбивый бобр украсит свою избу фигурной резьбой. Каждый зверь выкрасит свой домик в любимый цвет заяц в красный (цвет его любимой морковки), а утка — в голубой (цвет воды).

Ту же трёхслойную структуру средств музыкальной выразительности можно уподобить корням, стволу, ветвям и листьям дерева. Ещё пример: «бас — кенгуру» любит «прыгать» по квартам, а если «шагом» пройти расстояние, которое наш «кенгуру» преодолевает в два прыжка (I-IV, V-I), то мы получим два тетрахорда, из которых состоит лад (I-II-III-IV; V-VI-VII-I) и т.д.

При этом эффект наглядности может быть усилен, если все эти модели будут подкреплены не только слуховыми представлениями и изображениями в виде рисунков, но также в виде нотной записи. Самая элементарная письменная фиксация музыкальной мысли, будучи во многом гомоморфной графической моделью этой мысли, способна отразить её структуру как конкретного проявления грамматических закономерностей музыкальной речи.

Как видим, использование образных моделей позволяет буквально с первых шагов обучения приобщить ребенка к основным понятиям и закономерностям музыкальной теории, а обращение к нотному тексту как к модели музыкального звучания дает возможность увидеть, как эти закономерности проявляют себя в живой музыкальной ткани. Тем самым появляется возможность формирования у школьников теоретического фундамента, нужного для музицирования на электронных цифровых инструментах.

Среди методов, направленных на стимулирование музыкально-творческой деятельности ученика, можно выделить связанные непосредственно с содержанием этой деятельности, а также воздействующие на неё «извне», путем создания на музыкальных занятиях обстановки, предрасполагающей к творчеству.

К первым методам можно отнести подбор увлекательных и посильных для ученика творческих заданий. Интерес к этим заданиям может быть обусловлен яркой образностью музыкального материала, задевающей воображение ученика, особой художественной направленностью данного материала, отвечающей его музыкальному вкусу, эскизностью изложения нотного текста и необходимостью его доработки в процессе аранжировки (создание проблемной ситуации), оркестровой полнотой и насыщенностью звучания, доступного в музицировании на цифровых инструментах даже начинающим ученикам.

Ко вторым относятся: разнообразие форм урочной деятельности, использование эвристических приёмов, поддержание на занятиях доброжелательного психологического климата, внимательное и бережное отношение к творчеству ученика, индивидуальный подход.

Значительно оживить урок, придать ему характер творческой соревновательности можно благодаря введению музыкально-игровых ситуаций. Звуковой материал электронного инструмента позволяет устраивать некоторые необычные и полезные для музыкального развития детей игры. К ним можно отнести, например, игру в «звуковую угадайку», где один ученик подбирает и озвучивает на этом инструменте тембр или паттерн, а другой пытается их определить; игру в «звуковые картины», которые дети придумывают и обыгрывают с помощью шумовых эффектов синтезатора; игру в «музыкальную цепочку», когда дети поочередно импровизируют или исполняют знакомые мелодии под автоаккомпанемент учителя, и др.

В значительной мере интерес к музыкальному творчеству формируется под влиянием различных музыкальных, художественных и жизненных эстетических впечатлений. Поэтому важной задачей педагога по цифровым инструментам остается консультирование ученика и оказание ему содействия в ознакомлении с хорошей музыкой, в посещении концертов, художественных выставок, спектаклей, участии в экскурсиях, способствующих расширению его кругозора.

Следует также всячески поощрять концертные выступления учеников, их участие в различных формах коллективной музыкальной самодеятельности, музицирование для себя и в кругу семьи. Каждый из этих видов самостоятельной творческой практики связывает обучение на цифровых инструментах с жизнью, и, постепенно превращаясь во внутреннюю потребность личности, данная практика становится самым действенным стимулом музыкально-творческого самоусовершенствования.

Формирование электронного музыкального творчества учеников общеобразовательной школы ставит ещё одну методическую проблему — приобщение их к музыкальной грамоте, элементам музыкальной теории и творчества в условиях групповых занятий. В основе методических приёмов, направленных на решение этой задачи, лежит охарактеризованный выше принцип полисенсорности освоения музыкальной деятельности, опоры на наглядные образы и представления.

Так, задача ознакомления учащихся с метроритмической организацией музыки двух- и трёхдольным метром, восьмыми, четвертными и половинными длительностями — решается на основе деятельности, охватывающей различные сферы чувственного и интеллектуального опыта учащихся: услышанное они пропевают (проговаривают на одной ноте), изображают в виде линейной модели (см. рис. 2), переводят эту модель снова в звучание, воспроизводя ритмический рисунок на инструменте и осмысливают художественный результат — хорошо или плохо получилось, можно ли как-то усовершенствовать свою партию.

Наглядность в представлении учебного материала помогает и в освоении нотной записи. К ней учащихся можно подвести постепенно, через ряд промежуточных ступеней, связанных с освоением записи звуковысотного рисунка в виде двухмерной модели. Притом эту модель можно расположить не как обычную нотную запись — по горизонтали, а развернув на 90 градусов и получив иные координаты развертывания времени (сверху вниз) и высоты звучания (слева направо).

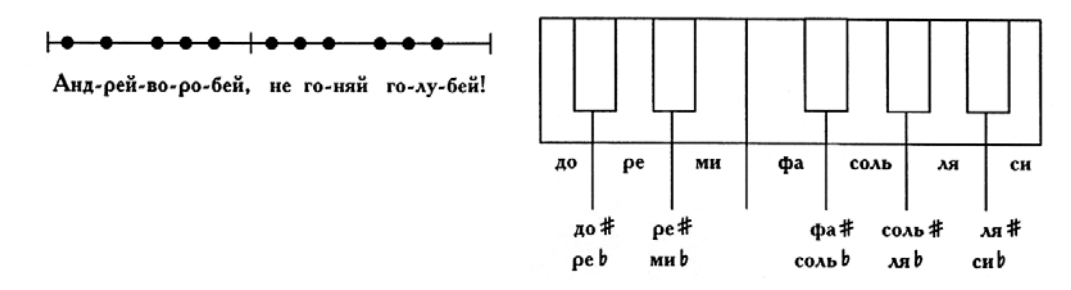

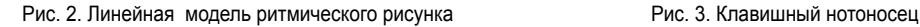

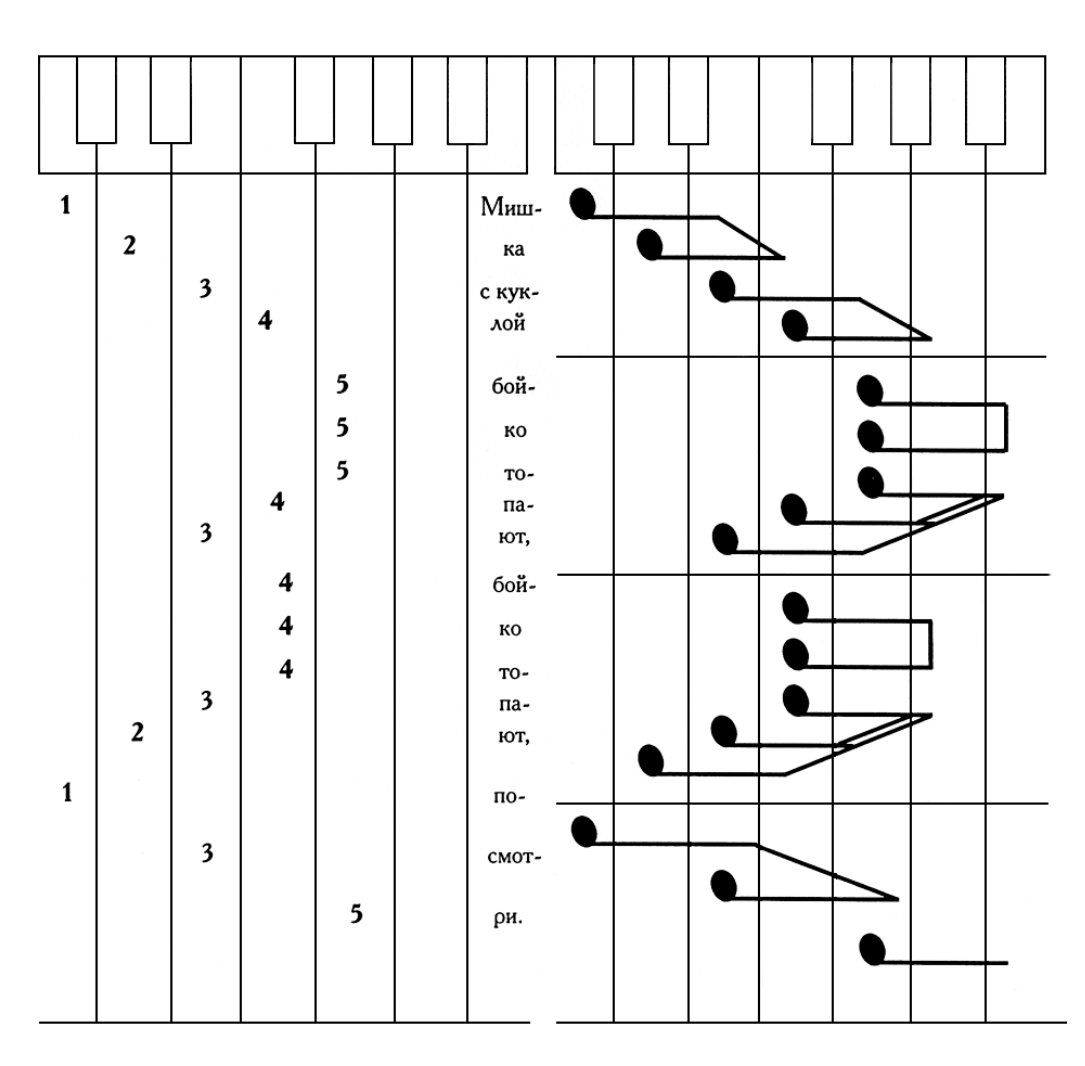

Рис. 4. Нотно-клавишная запись с указанием аппликатуры

Рис. 5. Нотно-клавишная запись с обозначением ритма

Такой развернутый вниз нотоносец предельно наглядно связывает фиксацию высоты звука с видом клавиатуры музыкального инструмента, находящегося перед глазами детей. А нотно-клавишная запись музыки, аналогичная гитарной табулатуре, на доске, специальном плакате или в тетради ученика точно подскажет ему, какую клавишу и каким пальцем следует взять, чтобы получить нужный звук

Далее можно разбить полученное изображение на такты, а также обозначить дли-тельности (в традиционной форме записи). Со временем можно горизонтально развернуть эту «клавишную табулатуру» и переходить к традиционной нотной записи. Пре-дельно наглядное изображение музыкального звучания, которое обеспечивает прямая связь этого изображения с видом клавиатуры, постоянное подкрепление зрительного образа исполнительскими движениями, воспроизведением нот голосом и слуховой оценкой, а также постепенность перехода к традиционным формам записи — важней-шие условия успешности освоения нотной грамоты в условиях группового обучения игре на клавишных инструментах.

Работа с гармонией и фактурой — новые элементы методики школьного обучения музыке, приобретающие актуальность по мере распространения в его рамках электронного музыкального творчества. Режим упрощенного взятия аккордов автоаккомпанемента синтезатора (casio chord или single finger) способствует быстрому освоению учащимися основ ладогармонической структуры. Для гармонизации многих произведений детского репертуара достаточно обойтись тремя трезвучиями — тоническим, субдоминантовым и доминантовым, которые в этом режиме берутся одним пальцем соответственно на I, IV и V ступенях лада.

Представления учащихся об этих трёх тональных функциях, формирующиеся в процессе взятия соответствующих клавиш, можно закрепить с помощью вслушивания и пропевания получаемых звуков, визуальных изображений (на доске, в тетради и т.п.), особых ручных знаков, движений (корпуса, головы), которые моделируют ладовые квартовые тяготения, лежащие в основе этих функций: I–IV; V–I. Например, можно расположить на рисунке буквы, обозначающие тональные функции вертикально (Т — в центре,  $S$  — над ней, а  $D$  — под ней) и связать эти буквы идущими снизу вверх стрелками — символами ладовых тяготений. Или: первая ступень (T) — основное положение (руки, корпуса, головы); четвёртая ступень (S) — движение вверх (большой палец руки) или вправо (корпус, голова); пятая ступень (D) — движение относительно основного положения вниз (большой палец руки) или влево (корпус, голова).

Полный охват фактуры в исполнении учащихся требует от них и знаний о её строении. Им следует научиться различать мелодию и аккомпанемент, а в аккомпанементе — бас и гармонические голоса, подголосок и педаль.

Представления о звуковом материале электронного инструмента — его паттернах и тембрах — необходимо расширять на основе методического приёма соотнесения их с характером мелодической линии аранжируемого произведения. Так, например, чтобы её метр (двух- или трёхдольный) и ритмический рисунок (ровными или пунктирными длительностями, с преобладанием четвертей или восьмых) соответствовал метроритмической структуре выбираемого паттерна. Быстрый темп требует для ведения мелодии острых, отрывистых звуков, а медленный — вязких, тянущихся. Предполагаемый

характер звучания мелодии — яркий или матовый, плотный или прозрачный, объемный или локализованный в пространстве, ассоциирующийся с тем или иным традиционным инструментом, и т.д. — всё должно быть отражено в выбираемом учеником для инструментовки этой мелодии тембре.

Применение на школьном уроке музыки электронных инструментов позволяет, помимо аранжировки и игры на этих инструментах, более активно привлекать учащихся к подбору по слуху, элементарному сочинению и импровизации.

Так, при игре по слуху можно предложить ученикам последовательно выполнить следующие действия: спеть то, что хочешь подобрать; подобрать этот музыкальный фрагмент за инструментом; если это мелодическое построение, подобрать бас (по трем тональным функциям); подобрать аккорд по басу (или комбинацию соответствующих клавиш в режиме casio chord или single finger); подобрать фактуру сопровождения (паттерн автоаккомпанемента). При импровизации и сочинении ученикам предлагается довести до логического завершения музыкальное построение в виде ритмического рисунка, одноголосной попевки, а затем и фрагмента мелодии с аккомпанементом.

Для освоения развернутой мелодической импровизации на синтезаторе может быть рекомендован метод совместной импровизации учителя и учеников. Например, ученик играет в определенной ритмической последовательности несколько нот басовой партии в режиме casio chord или single finger, что позволяет полностью инициировать звучание автоаккомпанемента, а учитель импровизирует мелодию. Затем педагог и ученик меняются ролями. Те же действия могут выполнять и все другие ученики при музицировании в парах за одним инструментом в наушниках. Если первое упражнение помогает ученикам осмыслить ритмогармоническую основу импровизации, то второе как бы подталкивает их к осмысленному звуковедению в партии верхнего голоса.

Для продвижения в сочинении необходимо развивать мелодическое и гармоническое мышление, обогащать представления учеников о фактуре, композиционной форме и жанрах музыки. При этом полезным для развития их воображения может быть сочинение музыки на предложенную тему, картину, рассказ, сочинение вокальной музыки на предложенное стихотворение.

Все эти разнообразные формы музыкально-творческой деятельности усложняются, обогащаются и вместе с тем становятся более доступными учащимся в условиях использования на уроке современных электронных инструментов.

Увеличение творческой составляющей музыкальных занятий, связанное с применением цифрового инструментария, обусловливает развитие сердцевины музыкальности — способности продуцировать новые музыкальные представления на основе жизненных образов и представлений. Эффективное развитие этой творческой компоненты музыкальности, которая вместе с перцептивной компонентой составляет её предмет, становится возможным у самых широких масс учащихся благодаря распространению электронного музыкального творчества в системе художественного образования.

#### **Литература**

- 1. Белов Г.Г., Горбунова И.Б., Горельченко А.В. Музыкальный компьютер (новый инструмент музыканта) // Методическое пособие. — СПб: Издательство «СМИО Пресс», 2006. — 64 с.
- 2. Белов Г.Г., Горбунова И.Б., Горельченко А.В. Музыкальный компьютер (новый инструмент музыканта) // Учебное пособие для учащихся 10–11 классов общеобразовательных учреждений. — СПб: Издательство «СМИО Пресс», 2006. — 216 с.
- 3. Брунер Дж. Процесс обучения / Перевод с англ. Вступ. статья В. Давыдова. М.: АПН СССР, 1962.
- 4. Данилов М.А., Есипов Б.М. Дидактика. М.: АПН СССР, 1957. 518 с.
- 5. Красильников И.М., Алемская А.А., Клип И.Л. Школа игры на синтезаторе / под ред. И.М. Красильникова. — М.: ВЛАДОС, 2005. — 208 с.
- 6. Красильников И.М. Ансамбль клавишных синтезаторов // Программы дополнительного художественного образования детей / Редакторы-составители Н.И. Кучер, Е.П. Кабкова. — М.: «Просвещение», 2005. — 240 с., с. 78–91.
- 7. Красильников И.М., Глаголева Н.А. Электронное музыкальное творчество в общеобразовательной школе (младшие классы) // Учебно-методическое пособие. — М.: Ижица, 2004. — 96 с.
- 8. Красильников И.М., Завырылина С.Н. Основы теории и практика компьютерной аранжировки музыкальных произведений // Электронные музыкальные инструменты: Пакет примерных программ для учреждений среднего профессионального образования. — Тольятти: «ПринтС», 2006. — 41 с., с. 34–40.
- 9. Красильников И.М. Клавишные синтезаторы (киборды): Программа для специальности «Музыка» со специализацией «Преподаватель игры на клавишных синтезаторах (кибордах)» // Программы высших педагогических учебных заведений. — М.: Издательство МГОПУ, 1996. — 20 с.
- 10. Красильников И.М. Клавишный синтезатор // Программы дополнительного художественного образования детей / Редакторысоставители Н.И. Кучер, Е.П. Кабкова. — М.: «Просвещение», 2005. — 240 с., с. 55–77.
- 11. Красильников И.М., Клип И.Л. Учусь аранжировке // Пьесы для синтезатора. Младшие классы. — М.: Классика — XXI, 2006. — 68 c.
- 12. Красильников И.М., Кузьмичева Т.А. Волшебные клавиши. Произведения для клавишного синтезатора // Учебное пособие для учащихся младших и средних классов детских музыкальных школ и школ искусств. — М.: ВЛАДОС, 2004. — 61 с.
- 13. Красильников И.М., Кузьмичева Т.А. Народные песни и танцы. В переложении для синтезатора и музыкального компьютера. — М.: Музыка и электроника,  $2003. - 28$  c.
- 14. Красильников И.М., Кузьмичева Т.А. Произведения для ансамбля синтезаторов // Учебное пособие для учащихся младших и средних классов. — М.: Музыка и электроника, 2006. — 56 с.
- 15. Красильников И.М., Лискина Е.Е. Учусь аранжировке // Пьесы для синтезатора. Средние классы. — М.: Классика — XXI, 2005. — 68 с.
- 16. Красильников И.М., Маркушина О.А. Создание аранжировок музыкальных произведений и исполнительская практика на клавишном синтезаторе (клавишный

синтезатор) // Электронные музыкальные инструменты: Пакет примерных программ для учреждений среднего профессионального образования. — Тольятти: «ПринтС», 2006. — 41 с., с. 5–22.

- 17. Красильников И.М. Музыкально-творческое развитие младших школьников в процессе обучения игре на клавишных синтезаторах (кибордах) // Автореферат дис. …кандидата педагогических наук. — Москва, 1997. — 22 с.
- 18. Красильников И.М. Примерные программы по учебным дисциплинам «клавишный синтезатор», «ансамбль клавишных синтезаторов», «студия компьютерной музыки» для детских музыкальных школ, музыкальных отделений школ искусств. — М.: Министерство культуры Российской Федерации. Научно-методический центр по художественному образованию, 2002. — 55 с.
- 19. Красильников И.М., Силантьева Е.В., Маркушина О.А. Основы теории и методика обучения игре на клавишном синтезаторе // Электронные музыкальные инструменты: Пакет примерных программ для учреждений среднего профессионального образования. — Тольятти: «ПринтС», 2006. — 41 с., с. 22–33.
- 20. Красильников И.М. Синтезатор и компьютер в музыкальном образовании. Проблемы педагогики электронного музыкального творчества. — М., Библиотечка журнала «Искусство в школе», Вып. 8. — 2-е издание, 2004. — 92 с.
- 21. Красильников И.М. Студия компьютерной музыки // Программы дополнительного художественного образования детей / Редакторы-составители Н.И. Кучер, Е.П.Кабкова. — М.: «Просвещение», 2005. — 240 с., с. 91–123.
- 22. Лук А.Н. Психология творчества. М.: Наука, 1978. 125 с.
- 23. Мазель Л.А. Вопросы анализа музыки. Издание 2-е доп. М.: Советский композитор, 1991. — 376 с.
- 24. Нейгауз Г.Г. Об искусстве фортепианной игры. Записки педагога. М.: Музгиз, 1958. — 319 с.: ил., с нот.
- 25. Пойа Д. Математика и правдоподобные рассуждения. М.: 1957. 463 с.
- 26. Симонов П. Синтезатор на занятиях с дошкольниками // ж. Музыка и электроника. — 2005. — № 3, с. 10-11.
- 27. Штофф В.А. Роль моделей в познании. Л.: Университет, 1963. 128 с.
- 28. Электронные музыкальные инструменты. Программы для ДМШ (музыкальных отделений ДШИ). Клавишный синтезатор. Ансамбль клавишных синтезаторов. Студия компьютерной музыки / Составитель программ И.М. Красильников. Составители репертуарных списков А.Ю. Апухтин, И.М. Красильников, М.А. Крюков. — М.: Издательство МетодИздат, 2001. — 63 с.